### UNIVERSIDADE FEDERAL FLUMINENSE

### **EIDER CARLOS PAULINO SILVA**

Desenvolvimento de um Mecanismo de Interação para Ambientes de Realidade Virtual Baseado em Movimentos dos Membros Superiores

> NITERÓI 2017

#### UNIVERSIDADE FEDERAL FLUMINENSE

### **EIDER CARLOS PAULINO SILVA**

## Desenvolvimento de um Mecanismo de Interação para Ambientes de Realidade Virtual Baseado em Movimentos dos Membros Superiores

Dissertação de Mestrado apresentada ao Programa de Pós-Graduação em Computação da Universidade Federal Fluminense como requisito parcial para a obtenção do Grau de Mestre em Computação. Área de concentração: Computação Visual.

Orientador: Anselmo Antunes Montenegro

> NITERÓI 2017

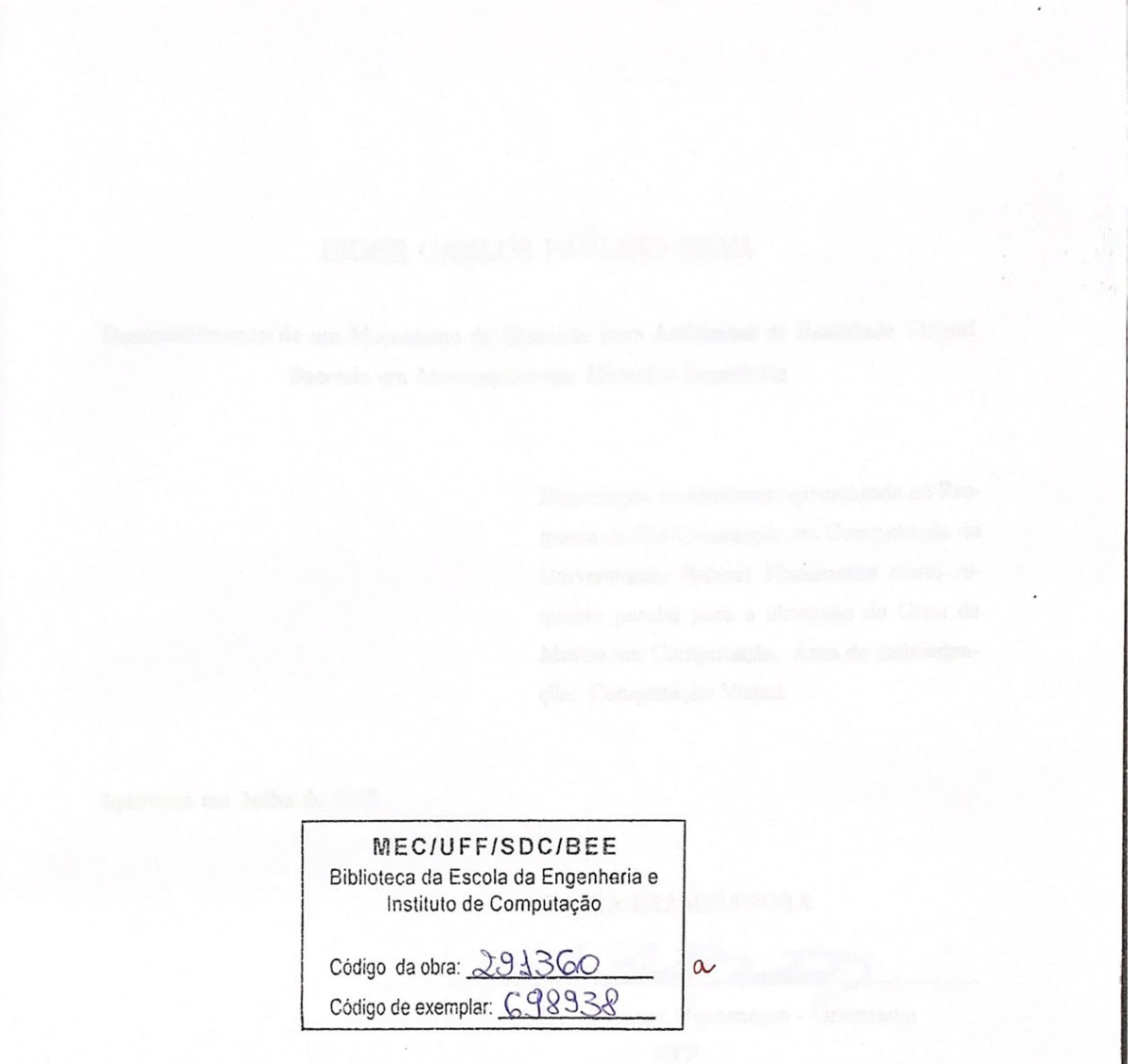

Ficha Catalográfica elaborada pela Biblioteca da Escola de Engenharia e Instituto de Computação da UFF

S586 Silva, Eider Carlos Paulino Desenvolvimento de um mecanismo de interação para ambientes de realidade virtual baseado em movimentos dos membros superiores / Eider Carlos Paulino Silva. - Niterói, RJ : [s.n.], 2017.  $68f$ . Dissertação (Mestrado em Computação) - Universidade Federal Fluminense, 2017. Orientador: Anselmo Antunes Montenegro. 1. Realidade virtual. 2. Interação homem-máquina. I. Título. CDD 006

#### EIDER CARLOS PAULINO SILVA

Desenvolvimento de um Mecanismo de Interação para Ambientes de Realidade Virtual Baseado em Movimentos dos Membros Superiores

> Dissertação de Mestrado apresentada ao Programa de Pós-Graduação em Computação da Universidade Federal Fluminense como requisito parcial para a obtenção do Grau de Mestre em Computação. Área de concentração: Computação Visual.

Aprovada em Julho de 2017.

BANCA EXAMINADORA

Prof. Anselmo Antunes Montenegro - Orientador UFF

.<br>Walter Gonzales Clua - Membro Interno Prof. eban UFF

Oreciso

Profa. Daniela Gorski Trevisan - Membro Interno UFF

Profa. Simone Diniz Junqueira Barbosa - Membro Externo PUC-Rio

> Niterói 2017

*Dedico este trabalho à Deus, que me permitiu alcançar essa conquista em meio à tantas dificuldades. Também aos meus pais que sempre deram o melhor de si para que eu conseguisse chegar até aqui e aos meus irmãos Ediu Júnior pelo apoio e companhia e Javã, que sempre me incentivou e foi inspiração para eu seguir essa carreira maravilhosa que é a de computação.*

## Agradecimentos

É com grande satisfação que deixo meus agradecimentos à todos que de alguma forma contribuíram com minha vida acadêmica durante o período de estudos no mestrado em computação na Universidade Federal Fluminense.

Gostaria de destacar aqui profissionais que foram especiais durante esse período. Primeiramente aos professores Anselmo e Esteban pelo direcionamento, idéias e esforço constante. Daniela, que contribuiu com ótimas sugestões que agregaram bastante valor para a dissertação. Agradeço também aos demais professores do instituto de computação que contribuíram com os conhecimentos nas disciplinas.

Deixo também meus agradecimentos aos amigos e colegas que foram ótimas companhias durante esse período. Ao meu conterrâneo Heverton, pelos momentos de diversão e estudo, Leonardo Pio, Leandro Miranda, Hedi Carlos, Alexandre Lunardi e Mairon.

Não menos importante que os demais, agradeço aos meninos do MediaLab, aos voluntários dos testes experimentais dessa pesquisa e à equipe da Brasil Game Show, que sempre mostrou apoio, especialmente nos dias que precisei me ausentar do trabalho para resolver as pendências mais urgentes do mestrado.

## Resumo

A evolução da interação natural entre homem e computador tem representado um impacto positivo e promissor para aplicações em VR (*Virtual Reality*). Existe um crescente interesse no desenvolvimento de novas abordagens e tecnologias para melhorar a experiência do usuário de forma que seja tão natural e imersiva quanto possível. Assim, este trabalho visa introduzir um novo conceito de interação natural em ambientes virtuais usando os membros superiores (braço, antebraço e mão), com a combinação de dois tipos de sensores, classificados como câmeras de profundidade e sensores inerciais. Enquanto as câmeras de profundidade permitem o rastreamento preciso do antebraço, mãos e dos dedos, o alcance do campo de visão limitado restringe a área de captura de movimentos. Por outro lado, os sensores inerciais oferecem mais liberdade de movimento, uma vez que não são baseados em câmeras e visão computacional. No entanto, eles não possuem precisão suficiente para capturar em detalhes diversos movimentos das mãos e dedos. Neste trabalho, apresentamos uma estratégia de combinação usando os dois tipos de sensores, com o objetivo de melhorar a experiência do usuário fornecendo um controle de interface robusto. Para testar a solução, foi desenvolvido um jogo em VR baseado no uso da estratégia proposta. Foi também elaborado um estudo experimental com usuários e os resultados mostram que a solução proposta supera o uso dos sensores separadamente. Embora a nossa proposta esteja focada em jogos para VR, pode ser também uma interface de interação importante para qualquer outra aplicação baseada em VR que faça o uso de Head-Mounted Displays (HMD).

**Palavras-chave**: Realidade virtual, câmeras de profundidade, sensores inerciais, interpolação, interação natural.

## Abstract

The evolution of the natural interaction between man and computer has represented a positive and promising impact for virtual reality (VR) applications. There is a growing interest in developing new approaches and technologies to improve the user experience so that it can be as natural and immersive as possible. Thus, this work aims to introduce a new concept of natural interaction in virtual environments using the upper limbs (arm, forearm and hand), with the combination of two types of sensors, classified as depth cameras and inertial sensors. While depth cameras allow precise tracking of the forearm, hand and fingers, their limited field of view restricts the range of the movements. On the other hand, the inertial sensors offer more freedom of movement, since they are not based on cameras and computer vision. However, they are not accurate enough to capture in detail the hands motions. In this work, we present a combination strategy using both types of sensors, aiming to improve the user experience by providing a robust interface control. To test the solution, a VR game based on the use of the proposed strategy was developed. An experimental study with users was also developed and the results show that the proposed solution outperforms the use of the sensors separately. Although our proposal is focused on VR games, it can also be an important interaction interface for any other VR based application which makes the use of Head-Mounted Displays (HMD).

**Palavras-chave**:Virtual reality, depth cameras, inertial sensors, interpolation, natural interaction.

# Lista de Figuras

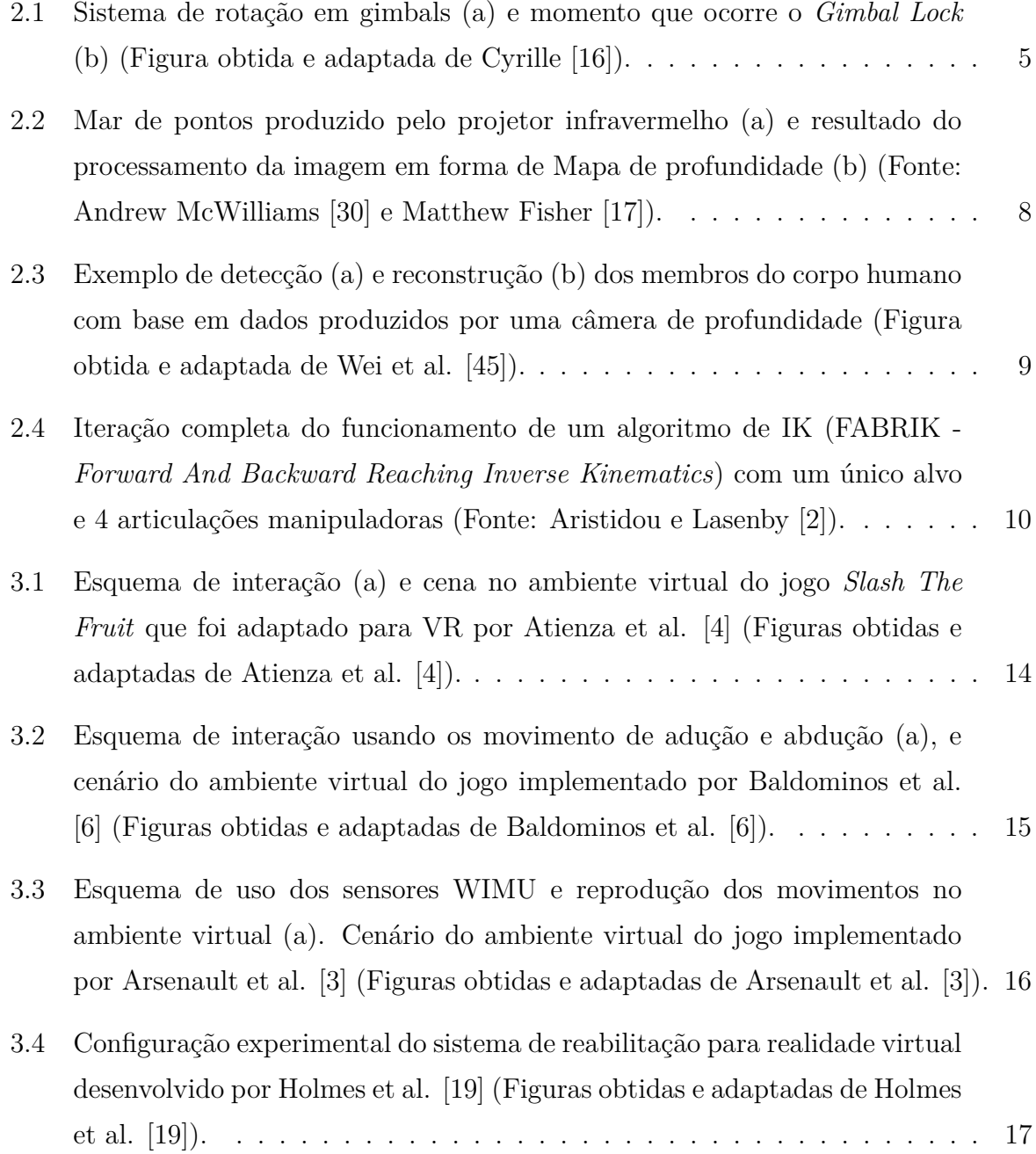

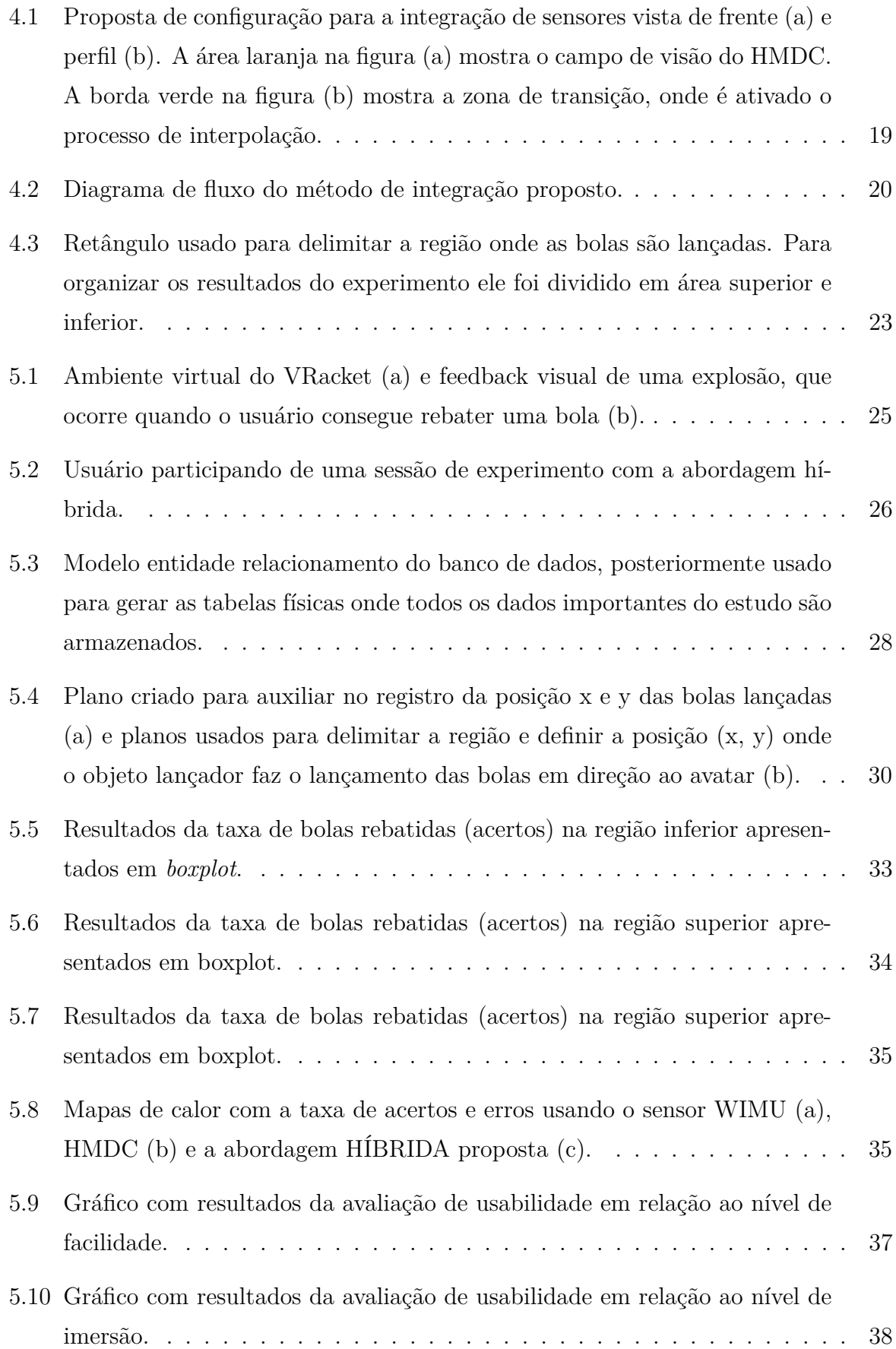

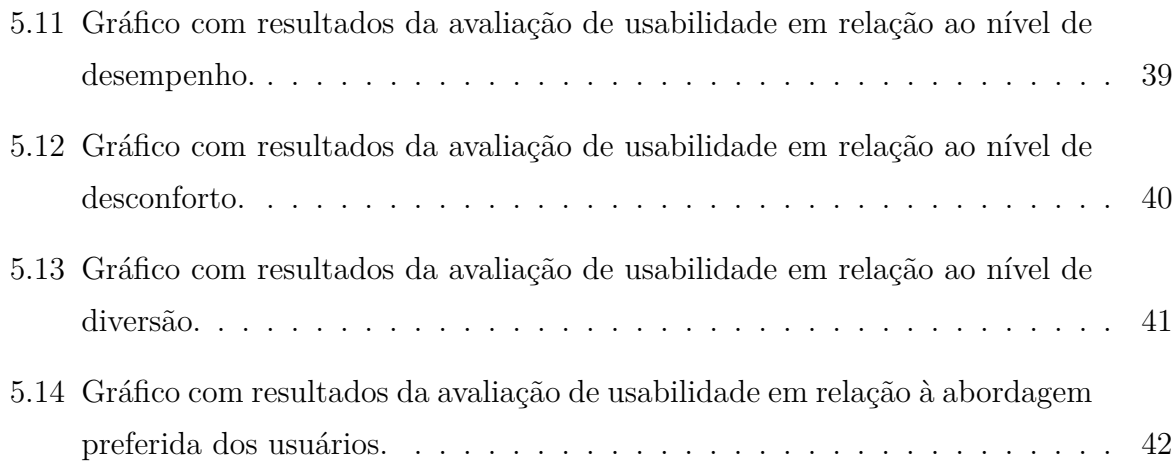

# Lista de Tabelas

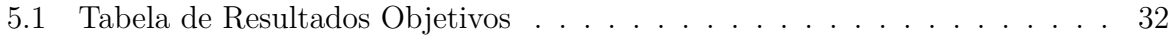

# Lista de Abreviaturas e Siglas

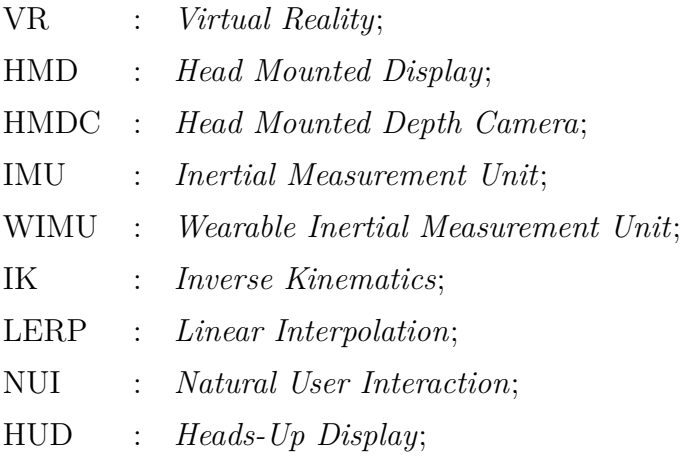

## Sumário

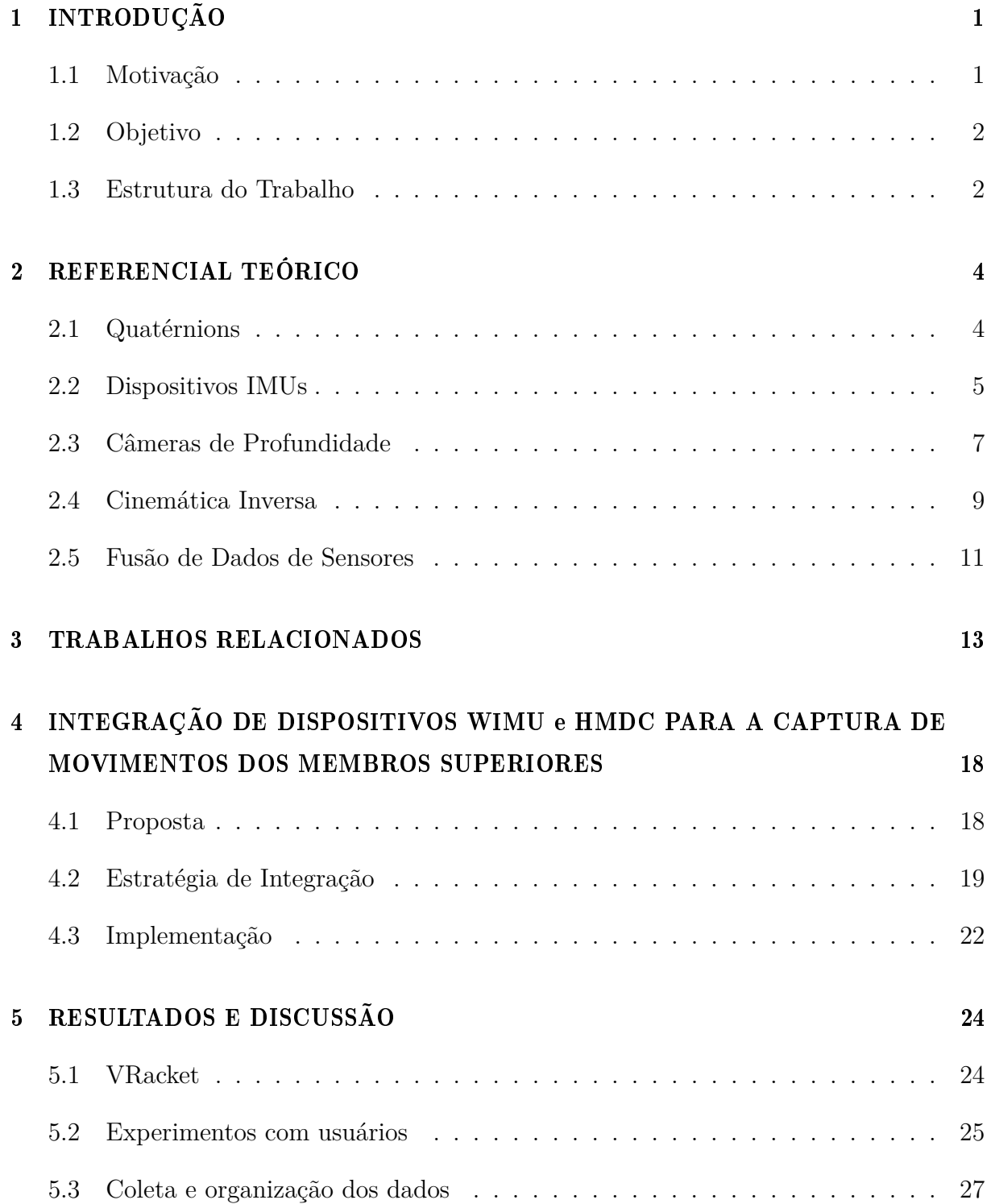

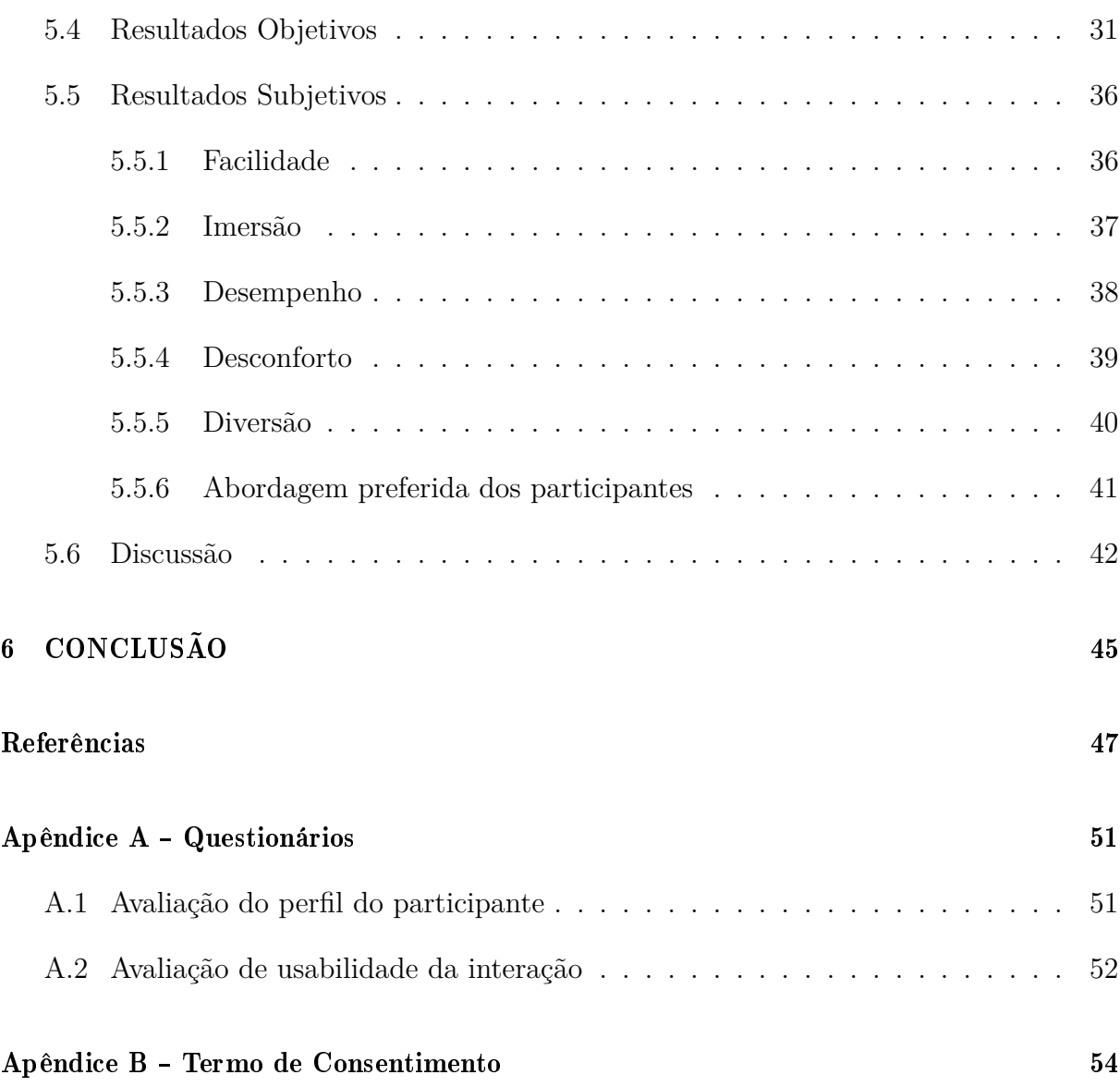

## <span id="page-15-0"></span>Capítulo 1

# INTRODUÇÃO

### <span id="page-15-1"></span>1.1 Motivação

A captura de movimentos de membros superiores do corpo humano é um tema de pesquisa muito atraente, principalmente devido ao seu uso em uma infinidade de aplicações que estão incluídas em uma diversidade de áreas, sendo explorado e estudado na comunidade científica e aplicado na indústria. Na busca por melhorias das aplicações relacionadas, uma quantidade considerável de trabalhos recentes também combina o uso de diferentes tipos de sensores, aproveitando as qualidades que cada um oferece e sempre levando em conta o equilíbrio entre o desempenho e o custo de aquisição desses dispositivos, de forma a sempre manter a aplicação viável.

Quando o assunto é entretenimento, a evolução segue o mesmo ritmo, principalmente devido à incansável busca pela perfeita imersão e fidelidade ao mundo real que essas aplicações podem fornecer aos usuários em ambientes de VR (*Virtual Reality* - Realidade Virtual). Diante disso, surgem os dispositivos que oferecem uma NUI (*Natural User Interaction* - Interação Natural do Usuário), baseados no uso de sensores. Esse tipo de interação proporciona um melhor nível de imersão aos usuários, tendo em vista que usa os próprios movimentos do corpo humano como forma de interação no ambiente virtual.

Atualmente, o uso de *joystics*, teclado, mouse e controles tradicionais estão aos poucos sendo substituídos por outras formas de interação em jogos digitais, principalmente em aplicações de VR. Com essa mudança, o uso de sensores inerciais equipados com giroscópios, acelerômetros e câmeras têm ganhado um maior destaque, já que são capazes de capturar os movimentos naturais dos usuários e reproduzir essas informações nos ambientes virtuais.

Os sensores mais modernos usados na captura dos movimentos podem ser classificados em dois tipos, com base nas seguintes características: os que são baseados em sensores inerciais, compostos por acelerômetros, giroscópios e magnetômetros, e os que são baseados em câmeras e visão computacional. É importante destacar que ambos possuem suas vantagens e desvantagens, e apresentamos como principais desvantagens dos sensores inerciais o fato de não conseguir produzir dados de posição (apenas rotação e orientação) e o acúmulo de erros durante o uso, necessitando fazer uma calibração depois de um determinado tempo de uso. Em relação aos sensores baseados em câmeras e visão computacional, suas principais desvantagens são a dependência do alcance limitado do campo de visão e a dificuldade em capturar os dados em ambientes com muita iluminação, o que leva a produção de ruídos e inconsistências nos dados capturados.

### <span id="page-16-0"></span>1.2 Objetivo

Frente às vantagens e desvantagens apresentadas, o objetivo deste trabalho é a modelagem e implementação de um novo método de NUI para ambientes de realidade virtual a partir da combinação de sensores inerciais e câmeras de profundidade. Deste modo, com essa combinação de tipos de sensores diferentes pretendemos atingir os seguintes objetivos:

- Revisão bibliográfica em trabalhos relacionados que apresentam propostas alternativas de NUI em ambientes virtuais;
- Definir uma estratégia de integração e implementação de forma que o resultado final possa ser uma sinergia de sensores inerciais e câmeras de profundidade;
- Validação da proposta de interface, mediante o desenvolvimento de uma aplicação adequada;
- Avaliação da aplicação de testes com usuários para validação da proposta e comparação com os modelos alternativos utilizando apenas sensores inerciais ou câmeras de profundidades;

### <span id="page-16-1"></span>1.3 Estrutura do Trabalho

O **Capítulo 1** apresenta as motivações que impulsionaram o desenvolvimento deste trabalho, bem como os principais objetivos a serem alcançados ao concluir o seu desenvolvimento.

O **Capítulo 2** aborda o referencial teórico, que descreve os principais tópicos usados como alicerce deste trabalho. Dentre esses tópicos, destacamos principalmente os dispositivos inerciais [\(2.2\)](#page-19-1), câmeras de profundidade [\(2.3\)](#page-21-0) e cinemática inversa [\(2.4\)](#page-23-1).

O **Capítulo 3** descreve os principais e mais recentes trabalhos relacionados com a nossa pesquisa. Neste capítulo são feitas comparações identificando os principais pontos positivos e negativos em relação à nossa proposta.

O **Capítulo 4** apresenta detalhes sobre o método proposto (integração de sensor inercial com câmera de profundidade para captura de movimentos do membro superior), implementação (jogo para VR) e como foi conduzido o estudo experimental com os usuários.

No **Capítulo 5** são apresentados os resultados dos experimentos e as principais discussões sobre esses resultados alcançados. Além disso, é avaliada a eficiência do modelo proposto em comparação com os métodos alternativos, que implica no uso dos dispositivos separadamente.

A conclusão e as considerações finais deste trabalho são descritas no **Capítulo 6**. Neste capítulo são discutidos os objetivos alcançados, as limitações da pesquisa e sugestões para trabalhos futuros.

## <span id="page-18-0"></span>Capítulo 2

## REFERENCIAL TEÓRICO

Neste capítulo descrevemos os principais temas abordados em nossa pesquisa, que também exigem uma descrição mais aprofundada a fim de fornecer um melhor entendimento sobre os conceitos e tecnologias que foram usados. Assim destacamos os tópicos sobre Quatérnions, IMUs, Câmeras de Profundidade, Cinemática Inversa e Fusão de Dados de Sensores.

### <span id="page-18-1"></span>2.1 Quatérnions

Os dados produzidos pelos sensores (inerciais e câmeras de profundidade) são elementos de grande importância neste trabalho, especialmente por representar as informações capturadas no ambiente real e transferidas para o mundo virtual. Portanto, destacamos aqui como principais tipos de dados usados nesse trabalho as posições (descritas com base nos eixos *x*, *y* e *z* do mundo virtual em 3D) e as orientações/rotações, que são descritas em quatérnions.

Quatérnion é uma forma bastante popular de representar, ilustrar e calcular rotações. Sua popularidade é explicada pelo fato de que os quatérnions podem ser usados como uma representação mais precisa do que as matrizes de rotação, visto que a rotação pode ser facilmente calculada pela multiplicação de quatérnions. Ademais, quatérnions não sofrem o efeito do bloqueio de *gimbal* (conhecido como *gimbal lock*). *Gimbal* é um sistema baseado em três anéis suspensos aninhados entre si que giram em um eixo (Figura [2.1\(](#page-19-0)a)). Quando todos os três anéis estão alinhados, a rotação é limitada a dois eixos (dimensões) (Figura [2.1\(](#page-19-0)b)). Portanto, este problema ocorre quando se utiliza a representação em ângulos de *Euler* [\[27,](#page-63-1) [24,](#page-62-3) [16\]](#page-62-0).

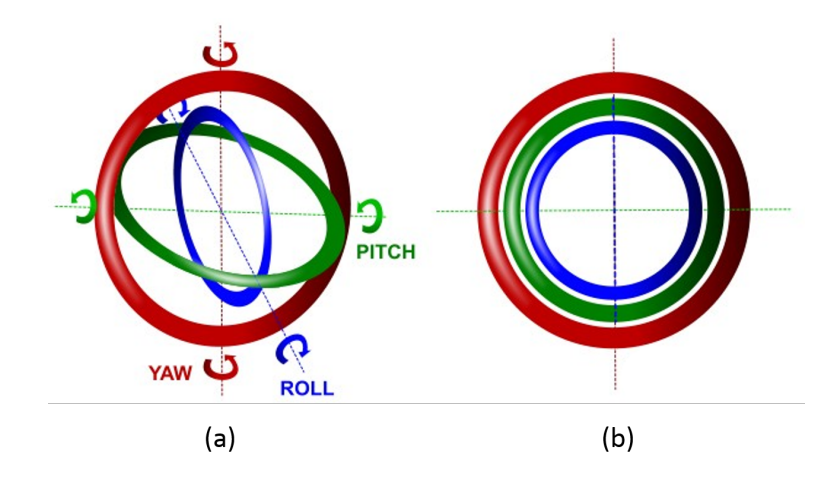

<span id="page-19-0"></span>Figura 2.1: Sistema de rotação em gimbals (a) e momento que ocorre o *Gimbal Lock* (b) (Figura obtida e adaptada de Cyrille [\[16\]](#page-62-0)).

O quatérnion é um caso especial de um número hiper-complexo e consiste em quatro escalares, definidos conforme mostra a seguinte equação.

<span id="page-19-2"></span>
$$
q = q_0 + q_{1i} + q_{2j} + q_{3k}, \text{ com } i^2 = j^2 = k^2 = ikj = -1
$$
\n(2.1)

Na equação [2.1](#page-19-2) descrita acima, *q* ∈  $\mathbb{H}$  e  $q_0, q_1, q_2, q_3$  ∈  $\mathbb{R}$ . Deste modo, a variável  $q_0$  é o componente escalar e *q*1*, q*2*, q*<sup>3</sup> são as componentes vetoriais (**v**). A variável H denota o conjunto de quatérnions [\[42,](#page-63-2) [24\]](#page-62-3).

### <span id="page-19-1"></span>2.2 Dispositivos IMUs

Conhecidos também como Unidades de Medição Inerciais, os IMUs (*Inertial Measurement Units*) são dispositivos que capturam movimentos em relação ao espaço inercial. O termo **WIMU** (*Wearable Inertial Measurement Unit*), encontrado em diversas partes deste trabalho, é usado para definir as unidades de medição inerciais vestíveis, ou seja, com a possibilidade de ser acoplada em qualquer parte do corpo humano. Cada unidade é composta por dois tipos de sensores, que são o giroscópio e o acelerômetro. É possível ainda encontrar unidades IMU equipadas com um terceiro sensor, chamado de magnetômetro. Cada um desses sensores possui propriedades específicas que são importantes na produção de dados sobre a inclinação e/ou orientação [\[12\]](#page-62-4).

O acelerômetro é um sensor que mede a aceleração translacional resultante das forças que agem sobre ele. Esta aceleração está associada ao fenômeno de força sofrido por uma massa localizada dentro do acelerômetro que também é descrito pela segunda lei de movimento de Newton: "Uma força *F* que atua sobre um corpo de massa *m* faz com que o corpo se acelere em relação ao espaço inercial".

O giroscópio é um sensor usado para medir e manter a orientação angular. É capaz de medir taxas de rotação causadas por mudanças na posição em relação ao espaço inercial, geralmente utilizando as propriedades da gravidade.

O magnetômetro é usado para medir campos magnéticos. Possui a mesma função de uma bússola, sendo capaz de fornecer a direção do dispositivo em relação ao norte terrestre [\[12\]](#page-62-4).

Os sensores inerciais podem ser usados em uma diversidade de aplicações. Deste modo, o trabalho de Collin et al. [\[12\]](#page-62-4) lista diversos exemplos, dos quais descrevemos os principais a seguir.

- **Navegação:** Os dados produzidos pelos sensores inerciais são processados a fim de calcular a posição e velocidade de um veículo.
- **Automotivo:** Acelerômetros são usados nos sistemas de implantação de *airbags* para detectar de forma rápida a aceleração negativa (colisão) de veículos modernos.
- **Industrial:** Dados de vibrações produzidos por acelerômetros permitem detectar condições tais como o desgaste de rolamentos, desalinhamento de eixos, desbalanceamento do rotor, falha de engrenagens ou falha de rolamento em equipamentos rotativos, como turbinas, bombas, ventiladores, rolos compressores e torres de resfriamento.
- **Produtos de Consumo:** A disponibilidade de acelerômetros e giroscópios de três eixos de tamanho pequeno e de baixo custo popularizou o uso no mercado em controles de vídeo games, smartphones, câmeras e diversos outros dispositivos eletrônicos pessoais. As aplicações para produtos de consumo podem ser divididas nas seguintes categorias: (a) sensores de orientação, (b) reconhecimento de gestos, (c) entrada de movimentos, (d) estabilização de imagens, (e) detecção de queda, e (f) esporte e estilo de vida saudável.
- **Esportes:** Exemplos do uso de sensores inerciais no esporte incluem dispositivos para análise de movimentos, tais como pedômetro (contador de passos), balanço de golfe, salto de patinação, e análise de trajetória em pulos de esqui e lançamentos de dardos.

Na área de games e interfaces de ambientes virtuais, o sucesso dos sensores inerciais foi impulsionado principalmente após o lançamento do *Nintendo Wii* [\[36\]](#page-63-3), que possui como controle principal o *Wii Remote* - dispositivo IMU equipado com *bluetooth* que é usado para enviar constantemente dados de posição, aceleração e o estado dos botões ao console. Em relação a aplicações para VR, os sensores inerciais sempre estiveram presentes, tendo em vista que o próprio *HeadSet* para VR possui um sensor inercial embutido, e esse tipo de aplicação exige o uso de sensores que consigam capturar os movimentos dos membros do corpo da forma mais natural possível, sem que o usuário tenha a preocupação em acionar botões de joysticks.

Apesar de sua grande utilidade em uma infinidade de aplicações, todos os sensores inerciais, principalmente os acelerômetros e giroscópios, estão sujeitos a erros e ruídos que limitam sua precisão na medição da aceleração ou taxa angular. Diversos trabalhos na literatura, tais como os descritos em [\[1,](#page-61-4) [15,](#page-62-5) [40\]](#page-63-4) usam técnicas de filtragem e fusão de dados para amenizar erros e ruídos produzidos.

### <span id="page-21-0"></span>2.3 Câmeras de Profundidade

A câmera de profundidade é um sensor composto, em sua maioria, por um projetor infravermelho, uma câmera infravermelho, e alguns são equipados também com uma câmera RGB. O termo **HMDC** (*Head Mounted Depth Camera*), encontrado em diversas partes deste trabalho, é usado para definir as câmeras de profundidade que podem ser montadas na cabeça do usuário, ou mesmo junto a um *HeadSet* de realidade virtual.

Este sensor funciona da seguinte forma. O projetor infravermelho projeta um padrão de luz infravermelho sobre objetos no seu campo de visão na forma de mar de pontos, conforme mostra a Figura [2.2\(](#page-22-0)a). Não é possível ver os pontos a olho nu porque a luz é projetada no spectro de frequência infravermelho. Desta forma, a câmera infravermelho consegue fazer a leitura desses pontos e envia o vídeo deste padrão de pontos distorcidos para o processador do sensor (câmera de profundidade), que produz um mapa de profundidade *D*(**x**) (Figura [2.2\(](#page-22-0)b)) a partir do deslocamento dos pontos. Este padrão é mais espalhado em objetos próximos, mais densos e em objetos distantes. A câmera infravermelho é essencialmente o mesmo que uma câmera RGB convencional, exceto que as imagens que aquela capta estão no espectro infravermelho [\[30,](#page-63-0) [17,](#page-62-1) [5\]](#page-61-5).

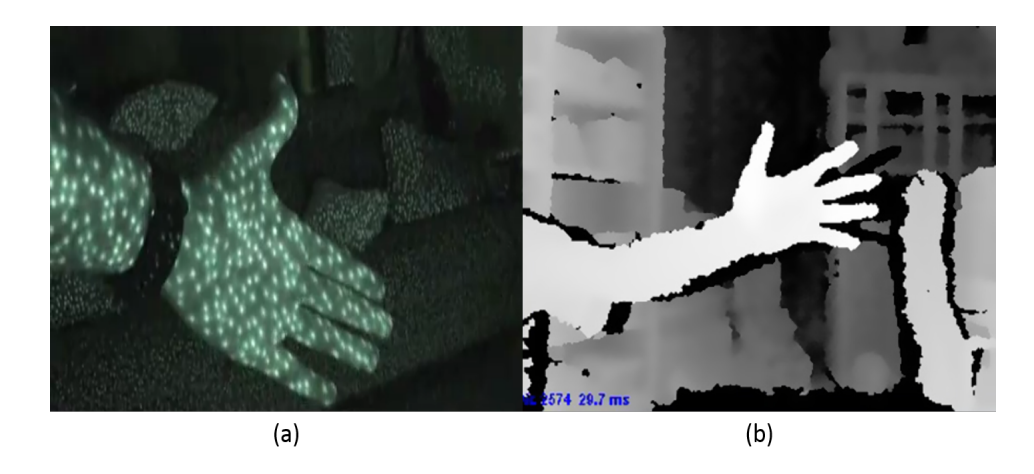

<span id="page-22-0"></span>Figura 2.2: Mar de pontos produzido pelo projetor infravermelho (a) e resultado do processamento da imagem em forma de Mapa de profundidade (b) (Fonte: Andrew McWilliams [\[30\]](#page-63-0) e Matthew Fisher [\[17\]](#page-62-1)).

As imagens de profundidade (Figura [2.2\(](#page-22-0)b)) são produzidas em taxas de frames de vídeos. Conhecidas também como dados 2.5D [\[23\]](#page-62-6), nessas imagens, cada pixel armazena um valor de profundidade ao invés de um valor de cor. No entanto, esses dados ainda são brutos e necessitam de dois procedimentos importantes para que possam ser usados como interação em um jogo digital, por exemplo [\[5\]](#page-61-5).

O primeiro procedimento é a extração da silhueta, que consiste em separar o primeiro plano do plano de fundo da imagem usando um algoritmo específico. O sistema converte a informação em uma imagem de silhueta binária *S*(**x**), onde os pixels do primeiro plano e do fundo são uns (1) e zeros (0) respectivamente. O segundo procedimento é a detecção (Figura [2.3](#page-23-0) (a)) e reconstrução (Figura [2.3](#page-23-0) (b)) em 3D dos membros do corpo humano, usando um algoritmo específico que recebe como entrada os dados de profundidade *D*(**x**) e a silhueta *S*(**x**) e em seguida são usados algoritmos de aprendizado de máquina que fazem a classificação dos pixels de forma a identificar e separar os membros (ou articulações) de um corpo [\[45,](#page-64-0) [21\]](#page-62-7).

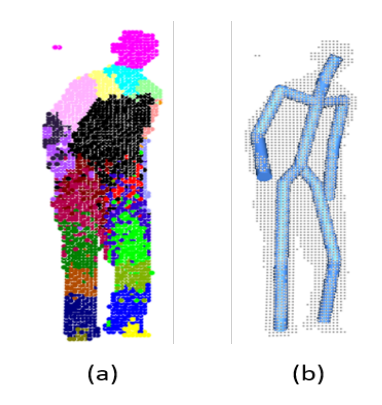

<span id="page-23-0"></span>Figura 2.3: Exemplo de detecção (a) e reconstrução (b) dos membros do corpo humano com base em dados produzidos por uma câmera de profundidade (Figura obtida e adaptada de Wei et al. [\[45\]](#page-64-0)).

Assim como qualquer sensor, as câmeras de profundidade possuem pontos positivos e também negativos. Como pontos positivos destacamos a quantidade e variedade de dados que um dispositivo permite capturar ao mesmo tempo, incluindo principalmente posição, rotação e translação (deslocamento) de um corpo e/ou membro que está dentro do seu campo de visão. Em termos de pontos negativos, destacam-se o alcance do campo de visão limitado e o fato de que fatores externos, como o alto nível de iluminação, prejudica a captura dos dados.

### <span id="page-23-1"></span>2.4 Cinemática Inversa

De acordo com Ge Kang (2000) [\[18\]](#page-62-8), a cinemática inversa (IK - *Inverse Kinematics*) consiste em determinar um conjunto de configurações de articulações apropriadas para as quais os efetuadores finais se movem para as posições desejadas da forma mais suave, rápida e precisa possível. Portanto, a IK fornece um controle direto sobre a localização do efetuador final por meio da resolução dos cálculos de ângulos das articulações permitindo posicioná-lo na localização desejada [\[18,](#page-62-8) [2,](#page-61-0) [34\]](#page-63-5).

Uma cadeia cinemática é uma sequência linear de segmentos conectados em pares por articulações. O segmento que precisa ser movido é chamado de **efetuador final** ou elemento terminal e é a extremidade livre dessa cadeia. A outra extremidade é chamada extremidade fixa ou base. A configuração de uma cadeia é especificada com *n* articulações em forma de um vetor (*p*1*, ..., pn*), ou simplesmente *p*. A posição (e orientação) do efetuador final, *pn*, é descrita por sua função de cinemática direta, conforme a equação [2.2](#page-24-1) [\[18,](#page-62-8) [2,](#page-61-0) [8,](#page-61-6) [20,](#page-62-9) [34\]](#page-63-5).

<span id="page-24-1"></span>
$$
x = f(p) \tag{2.2}
$$

Portanto, o objetivo da IK é colocar o efetuador final em uma posição específica *t* (Figura [2.4\)](#page-24-0), e determinar o vetor correspondente da variável de articulação *p*, conforme descreve a equação [2.3](#page-24-2) [\[18,](#page-62-8) [20\]](#page-62-9).

<span id="page-24-2"></span>
$$
p = f^{-1}(p) \tag{2.3}
$$

A Figura [2.4](#page-24-0) mostra os passos de uma iteração completa de um método de IK denominado *FABRIK* [\[2\]](#page-61-0), conforme a seguinte descrição. Posição inicial das articulações e do alvo (a). Movimentar o efetuador final **p**<sup>4</sup> para o alvo (b), encontrar a articulação  $\mathbf{p'}_3$  que está localizada sobre a reta  $l_3$ , que liga as articulações  $\mathbf{p'}_4$  e  $\mathbf{p}_3$ , e possui uma distância *d*<sup>3</sup> da articulação **p'**<sup>4</sup> (c), o algoritmo continua no restante das articulações (d), o segundo estágio do algoritmo: mover a articulação raiz **p'**<sup>1</sup> para sua posição inicial (e), repete o mesmo procedimento, mas dessa vez inicia a partir da base e se move em direção ao efetuador final (f). O algoritmo repete até a posição do efetuador final alcançar o alvo ou ficar o mais próximo possível.

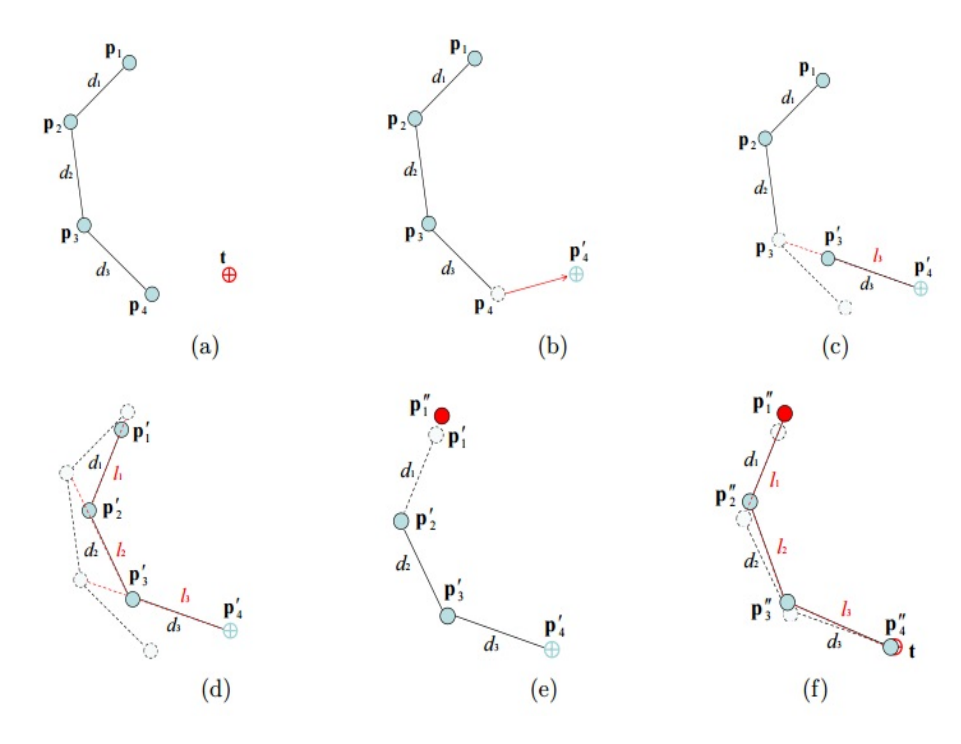

<span id="page-24-0"></span>Figura 2.4: Iteração completa do funcionamento de um algoritmo de IK (FABRIK - *Forward And Backward Reaching Inverse Kinematics*) com um único alvo e 4 articulações manipuladoras (Fonte: Aristidou e Lasenby [\[2\]](#page-61-0)).

Provenientes originalmente de aplicações voltadas para robótica, existem vários métodos para resolver problemas de IK, que incluem métodos de descida de coordenadas cíclicas, métodos pseudo-inversos, métodos de transposição jacobianos, métodos de quadrados mínimos amortecidos de Levenberg-Marquardt e métodos baseados em redes neurais e inteligência artificial. Existe também um uso extensivo de IK em computação gráfica, com aplicações principalmente relacionadas a animação de avatar humanóides e outras criaturas, onde são definidas as posições e possivelmente as orientações de suas mãos, pés e cabeça [\[18,](#page-62-8) [8,](#page-61-6) [34\]](#page-63-5).

Ressaltamos que na implementação deste trabalho usamos uma heurística de IK disponível na *Asset Store* [\[14\]](#page-62-10), baseada no método de *FABRIK* descrito acima e funciona de forma semelhante ao esquema apresentado na Figura [2.4.](#page-24-0)

### <span id="page-25-0"></span>2.5 Fusão de Dados de Sensores

Inicialmente utilizada em tópicos relacionados à robótica, tais como reconhecimento de objetos, mapeamento de ambiente e localização, a fusão de dados tem se tornado uma necessidade para vários outros domínios, e hoje em dia podemos ver sua utilização em redes de sensores, processamento de vídeo e imagem, design de sistemas inteligentes, reconhecimento de padrões, aprimoramento visual de imagens e vídeos, detecção de objetos, vigilância de áreas, dentre muitos outros.

Boström et al. [\[7\]](#page-61-7) descrevem a definição de fusão de dados baseada em diferentes fontes de pesquisa. Neste trabalho, o autor propõe que fusão de informações é "O estudo de métodos eficientes para automaticamente ou semi-automaticamente transformar informações de diferentes fontes e diferentes pontos no tempo em uma representação que fornece suporte efetivo para a tomada de decisão humana ou automatizada".

Já Varshney [\[43\]](#page-64-1), descreve a fusão de dados de sensores como: "Aquisição, processamento e combinação sinérgica de dados coletados por várias fontes de conhecimento e sensores, para fornecer um melhor entendimento do fenômeno em consideração". O autor também descreve vários fatores (listados abaixo) que contribuem para a melhoria do desempenho de um sistema e a precisão dos sensores ao usar a fusão de dados:

• **Sistemas mais robustos:** Há redundância inerente nos sistemas baseados no uso de mais de um sensor. A performance do sistema é aprimorada consideravelmente devido à disponibilidade de dados de vários sensores. Dessa forma, quando um dos sensores falha, mesmo em um nível inferior de desempenho, o sistema continua funcionando.

- **Cobertura estendida:** Tanto a cobertura espacial como a temporal pode ser estendida com o uso de múltiplos sensores.
- **Maior confiabilidade:** A utilização de mais de um sensor assegura maior confiança do sistema, principalmente pelo fato de um sensor ser capaz de confirmar as inferências de um ou mais outros sensores. A exemplo disso, temos na literatura alguns trabalhos [\[35,](#page-63-6) [46,](#page-64-2) [39,](#page-63-7) [10\]](#page-61-8) onde um sensor é usado para corrigir dados inferidos por outros sensores.
- **Menor tempo de resposta:** O custo do tempo de resposta pode ser consideravelmente reduzido quando usado mais de um sensor.
- **Melhor resolução:** A combinação do uso de sensores com diferentes resoluções pode produzir resultados com melhores resoluções do que usado apenas um sensor.

Dos itens listados acima, destacamos a robustez, cobertura estendida, e maior confiabilidade como fatores relevantes que contribuem de forma direta com o nosso trabalho. Essas contribuições são descritas em mais detalhes no Capítulo [4.](#page-32-0)

## <span id="page-27-0"></span>Capítulo 3

## TRABALHOS RELACIONADOS

Na literatura, uma grande quantidade dos trabalhos relacionados que fazem o uso de sensores e interações naturais de usuários em aplicações para VR são baseados no entretenimento, para manter engajados pacientes em sessões para reabilitação física do corpo (como exemplo, os trabalhos feitos em [\[6,](#page-61-2) [3,](#page-61-3) [19\]](#page-62-2)). Também é possível encontrar uma quantidade um pouco menor de trabalhos com o foco exclusivo em entretenimento (como os trabalhos descritos em [\[3,](#page-61-3) [4\]](#page-61-1)). Abaixo descrevemos alguns desses trabalhos, destacando seus pontos positivos e negativos.

Atienza et al. [\[4\]](#page-61-1) adaptaram um jogo existente para ser usado com uma NUI (*Slash the fruit* para *iOS*, disponível na *Apple Store*). No jogo original, para cortar as frutas virtuais que aparecem na tela do dispositivo, os jogadores usam gestos rápidos (ou seja, tocando a tela e arrastando o dedo rapidamente). No jogo adaptado por Atienza et al. [\[4\]](#page-61-1), os usuários controlam um avatar equipado com uma espada (Figura [3.1\(](#page-28-0)b)). Os autores também criaram um NUI que permite girar o avatar usando a cabeça, e o controle da espada é feito através de gestos da mão. A implementação da NUI usa o giroscópio do HMD para controlar a rotação do avatar (que é a principal proposta do trabalho deles e inclusive aplicada em outros jogos para VR produzido pelos autores) e o *Leap Motion* ([\[32\]](#page-63-8)) para rastrear os gestos. Atienza et al. [\[4\]](#page-61-1) avaliaram sua solução com 85 participantes e chegaram a conclusão de que a facilidade de uso foi razoável (M=3 numa escala de 0 a 5) e a experiência de jogo foi satisfatória (M=4.2 em uma escala de 0 a 5). De forma semelhante à nossa proposta, Atienza et al. [\[4\]](#page-61-1) também combinaram o uso de diferentes sensores para melhorar a interação no jogo. No entanto, em nosso trabalho priorizamos a captura dos membros superiores e, em termos de captação de movimentos, o trabalho deles ainda é deficiente devido às limitações da câmera de profundidade (*Leap Motion*) e o fato de que o dispositivo deve ser fixado horizontalmente em uma superfície plana

(por exemplo, uma mesa ou tripé como mostra a Figura [3.1\(](#page-28-0)a)) - restringindo a área de interação do usuário.

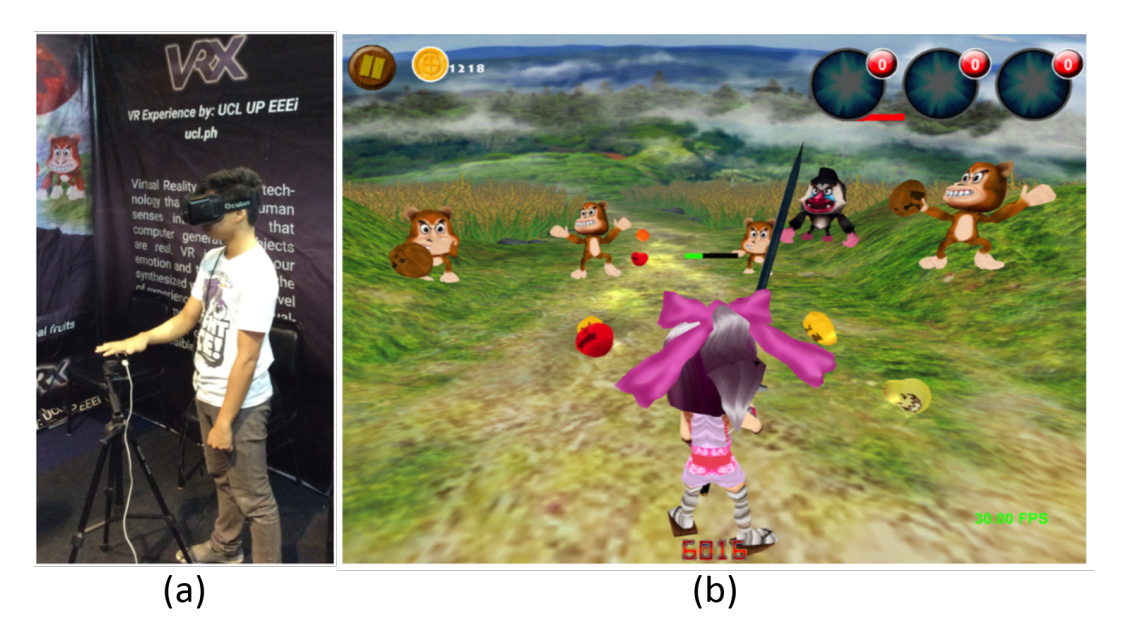

Figura 3.1: Esquema de interação (a) e cena no ambiente virtual do jogo *Slash The Fruit* que foi adaptado para VR por Atienza et al. [\[4\]](#page-61-1) (Figuras obtidas e adaptadas de Atienza et al. [\[4\]](#page-61-1)).

<span id="page-28-0"></span>Baldominos et al. [\[6\]](#page-61-2) apresentam um jogo de futebol em VR para reabilitação física que usa o dispositivo *Intel RealSense* ([\[37\]](#page-63-9)) para capturar os dados e permitir que o usuário possa interagir no ambiente virtual. Neste jogo, os usuários assumem o papel de um goleiro e usam os gestos de adução e abdução para defender as bolas arremessadas virtualmente em sua direção (Figura [3.2\)](#page-29-0). Existem duas formas de conduzir as sessões de reabilitação, que podem ser supervisionada ou automática. Na versão supervisionada, um fisioterapeuta decide quando a bola é lançada e sua altura em relação ao chão. Uma frequência de lançamentos mais rápidos exigirá movimentos mais rápidos a serem realizados pelo paciente, e uma diferença maior na altura entre os lançamentos consecutivos exigirá um ângulo mais amplo no movimento de adução ou abdução. Por outro lado, a sessão automática começa com um intervalo maior entre os lançamentos com uma pequena diferença entre os ângulos, e aumenta ou diminui o nível de dificuldade com base na pontuação.

Deste modo, o jogo analisa a postura do usuário e infere a posição das articulações do tronco superior, ou seja, o ombro, o cotovelo e a mão. Portanto, a pontuação é aumentada apenas se o movimento for realizado de forma correta, o que requer que o tronco fique reto e perpendicular ao chão, e o braço completamente estendido. A câmera de profundidade (*Intel RealSense*) deve ser fixada na frente do usuário, de forma que o campo de visão consiga cobrir todo o seu corpo. Assim, observamos que apesar de permitir capturar as articulações dos membros superiores (ombro, cotovelo e mão), ainda possui as limitações comuns do uso de uma câmera de profundidade fixa em uma posição, conforme mencionado no trabalho de Atienza et al. [\[4\]](#page-61-1).

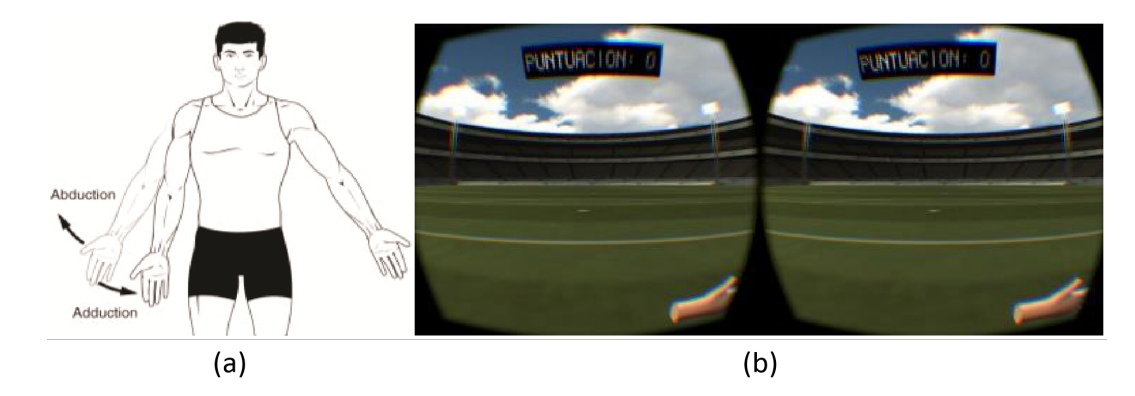

<span id="page-29-0"></span>Figura 3.2: Esquema de interação usando os movimento de adução e abdução (a), e cenário do ambiente virtual do jogo implementado por Baldominos et al. [\[6\]](#page-61-2) (Figuras obtidas e adaptadas de Baldominos et al. [\[6\]](#page-61-2)).

Arsenault et al. [\[3\]](#page-61-3) desenvolveram um sistema de rastreamento do corpo usando 10 dispositivos WIMUs conectados às principais articulações (braço, antebraço, coxa, canela, tronco e pelve) no lado direito e esquerdo. Este sistema captura os movimentos desses membros, os dados são processados e os resultados são reproduzidos em um avatar em tempo real (Figura [3.3\(](#page-30-0)a)). Para testar este sistema, os autores criaram um jogo para VR onde o objetivo do jogador é atirar em alvos. O tiro trata-se de um raio laser que é acionado quando o usuário estica o braço direito em qualquer direção. Quando o jogador atinge um alvo, ele explode e o jogo cria outro alvo em um local aleatório no cenário. Depois que os jogadores atingem três alvos, eles começam a se mover continuamente, aumentando o desafio. O jogo também permite que o avatar consiga caminhar pelo cenário (Figura [3.3](#page-30-0) (b)), conforme o usuário executa esses movimentos no mundo real.

Comparado ao nosso trabalho, Arsenault et al. em [\[3\]](#page-61-3) foi capaz de rastrear mais membros do corpo além de permitir que o avatar consiga caminhar no ambiente virtual. Por outro lado, o sistema de Arsenault et al. [\[3\]](#page-61-3) não é capaz de capturar dados de posição dos membros e os movimentos da mão e dos dedos, o que acaba prejudicando a movimentação dos membros superiores do avatar e consequentemente o nível de imersão da aplicação final.

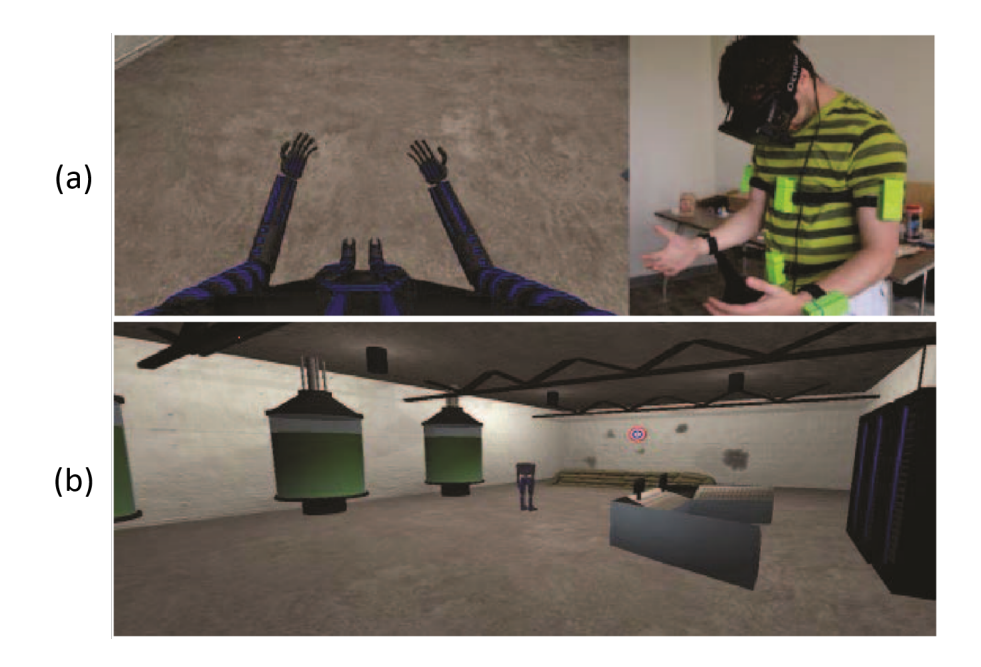

Figura 3.3: Esquema de uso dos sensores WIMU e reprodução dos movimentos no ambiente virtual (a). Cenário do ambiente virtual do jogo implementado por Arsenault et al. [\[3\]](#page-61-3) (Figuras obtidas e adaptadas de Arsenault et al. [\[3\]](#page-61-3)).

<span id="page-30-0"></span>Holmes et al. [\[19\]](#page-62-2) implementaram um sistema em VR que usa os dispositivos Leap Motion, Kinect ([\[22\]](#page-62-11)) e Myo Armband ([\[26\]](#page-62-12)) para reabilitação baseada em fisioterapia. O Leap Motion é usado como principal controle de interação, e neste trabalho tem o objetivo de motivar a execução de exercícios personalizados com tarefas que estimulam o usuário a esticar o braço e tocar objetos de tamanhos diferentes que aparecem aleatoriamente em diferentes locais no cenário virtual (Figura [3.4\)](#page-31-0). Holmes et al. [\[19\]](#page-62-2) conduziram um estudo de usabilidade com 23 participantes comparando a execução das tarefas usando o HMD e sem ele. Os resultados do experimento são satisfatórios em termos de diversão usando o Leap Motion e relatam que as tarefas são mais fáceis quando é usado o *HeadSet* de realidade virtual. No entanto, apesar do trabalho fazer o uso de vários sensores, o sistema não possui nenhum mecanismo de integração entre eles, ou seja, apenas o Leap Motion é usado para interação no jogo. Com exceção do *feedback* tátil produzido pela vibração do Myo Armband, os dados capturados pelo Kinect e o Myo são apenas armazenados para serem usados no futuro. Além disso, de acordo com os autores, os resultados do experimento poderiam ser melhores e fornecer um espaço de interação mais natural se o Leap Motion estivesse montado no HMD.

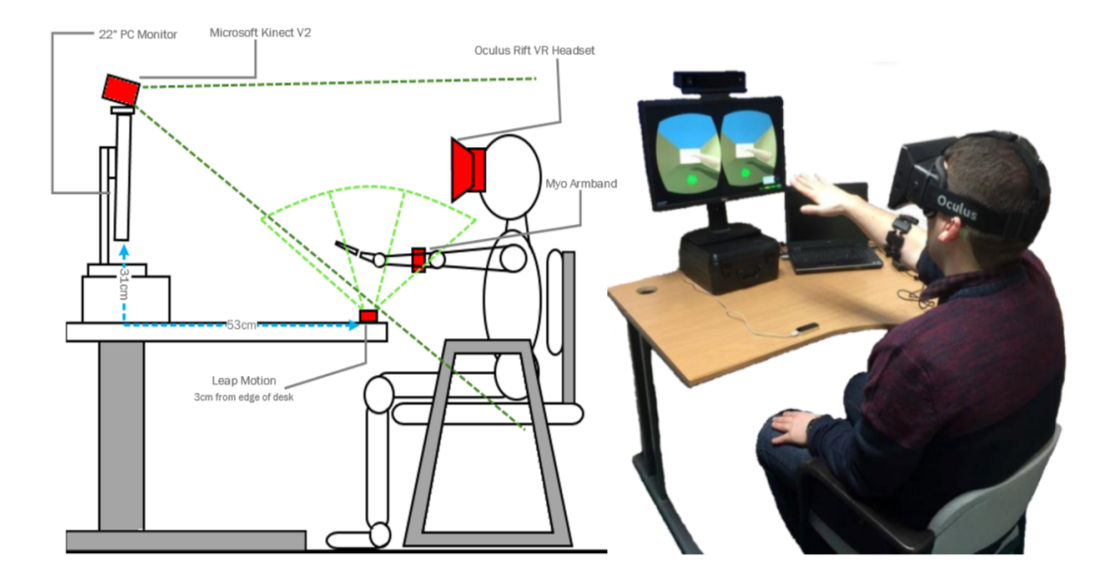

<span id="page-31-0"></span>Figura 3.4: Configuração experimental do sistema de reabilitação para realidade virtual desenvolvido por Holmes et al. [\[19\]](#page-62-2) (Figuras obtidas e adaptadas de Holmes et al. [\[19\]](#page-62-2)).

É importante destacar aqui que nenhum dos trabalhos relacionados fez a integração usando sensores inerciais e visuais (câmeras de profundidade). Portanto, o diferencial da nossa proposta em relação aos outros é principalmente o fato de poder ter em uma mesma aplicação as vantagens dos dois tipos de sensores, além de poder mitigar as desvantagens de um usando os pontos positivos do outro e vice-versa.

### <span id="page-32-0"></span>Capítulo 4

# INTEGRAÇÃO DE DISPOSITIVOS WIMU e HMDC PARA A CAPTURA DE MOVIMENTOS DOS MEMBROS SUPERIORES

#### <span id="page-32-1"></span>4.1 Proposta

O principal objetivo deste trabalho é fornecer um mecanismo de interação natural (NUI) robusto em jogos para VR baseado no uso dos movimentos dos membros superiores. Para atingir este objetivo, o nosso sistema utiliza três dispositivos: um HMD para visualização do mundo virtual em primeira pessoa, um dispositivo WIMU e um dispositivo HMDC, conforme ilustrado na Figura [4.1](#page-33-0) (a) e (b). Apesar do fato de que os dispositivos HMDC possuem diversas desvantagens (descritas na seção [2.3\)](#page-21-0), das quais destacamos principalmente o limite de alcance do campo de visão, ele permite ao sistema capturar em tempo real os braços, mãos, dedos e informações de posição e orientação das articulações desses membros. Para lidar com esse problema, propomos usar um dispositivo WIMU para rastrear os membros que estão fora do campo de visão do HMDC. Por outro lado, os dispositivos WIMU produzem apenas dados de rotação/orientação (além de outros pontos negativos, descritos na seção [2.2\)](#page-19-1). Entretanto, eles não são afetados por limitações do campo de visão de uma câmera.

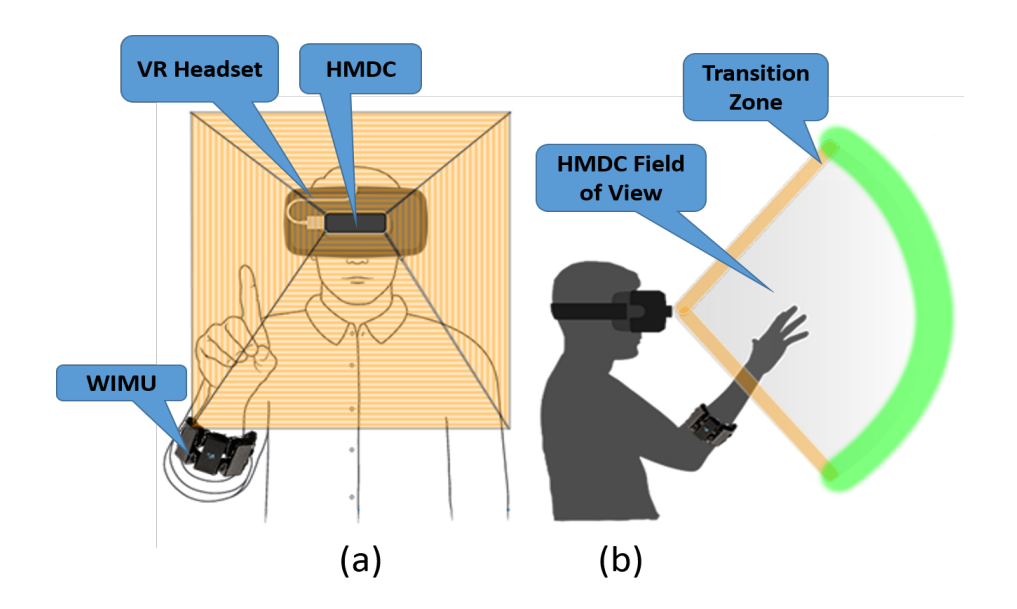

<span id="page-33-0"></span>Figura 4.1: Proposta de configuração para a integração de sensores vista de frente (a) e perfil (b). A área laranja na figura (a) mostra o campo de visão do HMDC. A borda verde na figura (b) mostra a zona de transição, onde é ativado o processo de interpolação.

#### <span id="page-33-1"></span>4.2 Estratégia de Integração

Em função da precisão da HMDC, a presente proposta prioriza os dados enviados por ela mesma. Assim sendo, enquanto a mão do usuário está dentro do campo de visão do HMDC, o sistema usa os dados da câmera de profundidade para controlar os movimentos do avatar. Apenas quando a mão está fora do campo de visão do HMDC, o sistema passa a usar os dados do WIMU. Em nossa proposta, também tratamos a transição entre um sensor e outro, de forma a interpolar suavemente os dados capturados.

O grande desafio de implementar esta estratégia está nos procedimentos necessários para lidar de forma adequada com a zona de transição (Figura [4.1\(](#page-33-0)b)) - sempre que o HMDC captura parcialmente a mão, ou quando o membro superior começa a sair fora do campo de visão do HMDC. Nesta situação existem dados parciais do HMDC que geram transições bruscas entre os intervalos que o dispositivo consegue capturar os membros e o momento que não consegue mais captar os movimentos. Para lidar com esse problema, desenvolvemos um método de integração baseado em interpolação linear (Figura [4.2\)](#page-34-0). Esse método suaviza a movimentação do braço no momento de transição por meio da interpolação. Deste modo, permite um movimento mais natural, garantindo uma melhor qualidade em questão de imersão. Após o processo de transição, os movimentos voltam a ser controlados por 100% dos dados capturados pelo WIMU ou pelo HMDC.

Interpolação é a construção (estimativa) de novos dados dentro de uma faixa de um

conjunto discreto de dados conhecidos. É comum seu uso em computação gráfica e representa grande importância em animações, principalmente em casos onde há incerteza sobre posições e orientações num intervalo entre dois *frames* consecutivos [\[31,](#page-63-10) [34\]](#page-63-5). Em computação gráfica, a comunidade usa uma função adaptada para resolver problemas típicos da área, e é conhecida pelo uso do termo na sua forma abreviada (LERP – *Linear Interpolation*). É bastante comum o uso do LERP para fazer interpolação entre dados de posição e orientação.

De acordo com Kremer em [\[24\]](#page-62-3), a forma mais fácil de fazer uma interpolação entre dois pontos é usando a função LERP. Essa função possui uma fórmula geométrica (Eq. [4.1\)](#page-34-1): dado o ponto inicial  $(p_0)$  e final  $(p_1)$  e o parâmetro de interpolação  $t \in [0, 1]$ ,  $Lerp(p_0, p_1, t)$ produz para cada *t* um ponto ao longo da linha reta que os conecta. Por exemplo, quando  $t = 0.5$ , o resultado será um ponto exatamente no meio da reta entre  $p_0$  e  $p_1$ .

<span id="page-34-1"></span>
$$
LERP(p_0, p_1, t) = (1 - t)p_0 + tp_1 \tag{4.1}
$$

Portanto, o método de integração proposto se baseia no uso da função LERP descrita acima e nos dados produzidos pelos dispositivos WIMU e HMDC. A Figura [4.2,](#page-34-0) apresenta em mais detalhes o esquema de funcionamento do método proposto.

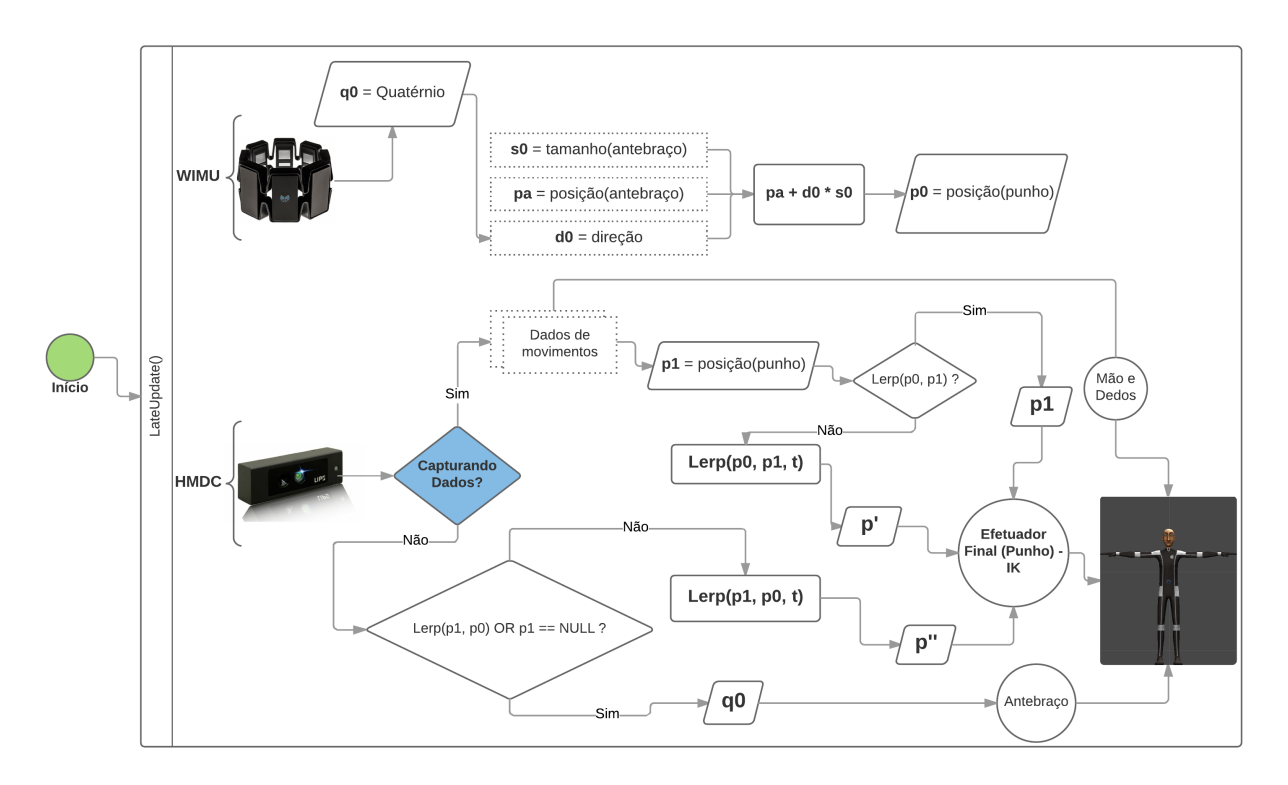

<span id="page-34-0"></span>Figura 4.2: Diagrama de fluxo do método de integração proposto.

Em nossa estratégia, devido à capacidade das câmeras de profundidade de produzir dados de posição, os movimentos do membro superior do avatar são baseados principalmente na IK (seção [2.4\)](#page-23-1), onde o punho do avatar é o efetuador final e sua posição é responsável por desencadear os movimentos do braço (incluindo o antebraço) [\[20,](#page-62-9) [41\]](#page-63-11).

Conforme observado na Figura [4.2,](#page-34-0) ao iniciar o processo (aplicação), os procedimentos são executados dentro da função *LateUpdate*() - que é uma função executada a cada *frame*. Como o WIMU não depende de nenhuma condição para a captura de dados (apenas estar ligado), em cada *frame* são produzidos por ele dados em quatérnions (*q***0**) - usado para calcular a posição do punho (*p***0**) e para movimentar o antebraço quando é desativada a captura de dados pelo HMDC. A posição do punho (*p***0**) é calculada com base no tamanho (*s***0**) e direção (*d***0**) do antebraço do avatar, e é usada na função de interpolação durante o processo de transição.

Em relação ao funcionamento do HMDC, quando o membro superior está no seu campo de visão, é ativada a captura de dados. Caso contrário, é desativada quando a câmera do dispositivo não consegue identificar nenhum membro. Os dados produzidos movimentam todos os dedos do avatar (conforme esse movimento é realizado pelo usuário), e logo que ativa a captura, é verificado se foi feita uma interpolação entre a posição produzida pelo WIMU (*p***0**) e a que é produzida pelo HMDC (*p***1**). A função de interpolação  $(Lerp(p_0, p_1, t))$  produz  $p'$ , que é usado para movimentar o efetuador final através da IK, e consequentemente desencadeia os movimentos de todo o braço do avatar.

A suavização e estabilização dos movimentos durante a interpolação dependem do valor de *t*. Portanto, de forma a garantir um bom desempenho, criamos o procedimento apresentado no Código [4.1](#page-35-0) a seguir.

```
1 \mid \text{if}(\text{t} \leq 1.0 \text{f})2 \mid f3 float timeSpent = Time . now () - startTime ;
4 float t = timeSpent/0.3f;
5 Vector3 p' = Lerp(p0, p1, t);
6 handTarget . position = p';
7 }
```
Código 4.1: Trecho com pseudocódigo responsável por definir o valor de t usado na função LERP.

O Código [4.1,](#page-35-0) é executado dentro da função *LateUpdate*() logo após ser ativada a interpolação. A condição na linha 1 garante que o valor de *t* (inicialmente 0) seja incrementado até alcançar o valor 1 e usado como parâmetro na função LERP durante 0*.*3 segundos (linha 4), antes de encerrar a função de interpolação. Deste modo, o resultado produz um movimento suave entre os pontos  $p_0$  e  $p_1$  durante 0.3 segundos.

Após concluir o LERP, o efetuador final passa a usar o valor de (*p***1**) produzido pelo HMDC (enquanto ativada a captura). Ao desativar a captura de dados, é verificado se foi feito uma interpolação também, e além disso, é verificado se *p***<sup>1</sup>** é nulo. Neste caso, *p***<sup>1</sup>** deveria armazenar a última posição capturada pelo HMDC, permitindo a execução do LERP para suavizar a movimentação que se inicia em *p***<sup>1</sup>** e com destino final em *p***<sup>0</sup>** durante 0*.*3 segundos, ou seja, procedimento semelhante ao apresentado no Código [4.1.](#page-35-0) Quando é identificado que *p***<sup>1</sup>** é nulo, significa que a captura usando o HMDC não foi ativada ainda, e portanto, apenas o antebraço do avatar é movimentado, usando os dados em quatérnios (*q***0**) produzidos pelo WIMU.

O código fonte completo que executa o esquema de interpolação descrito acima está disponível em um repositório (https://git.io/vHpGS) no GitHub. Os arquivos que contêm as funções responsáveis pela IK e pelo método de interpolação estão acessíveis pelos seguintes endereços respectivamente: https://git.io/vHyIA e https://git.io/vHyIh.

### <span id="page-36-0"></span>4.3 Implementação

A implementação começou focada no esquema de movimentação do braço direito do avatar usando os sensores disponíveis, de forma que posteriormente pudesse ser usado como interação no jogo para VR que foi desenvolvido.

Para avaliar a experiência do usuário com a interação proposta, foi desenvolvido um jogo no estilo tênis e pingue-pongue para VR, chamado de *VRacket*. No jogo são lançadas bolas em direção ao jogador em pontos aleatórios, e um acerto é definido como válido quando o jogador consegue fazer a raquete colidir com as bolas lançadas. O objetivo principal no *VRacket* é acertar a maior quantidade possível de bolas usando uma pequena raquete, que o jogador controla movimentando o braço direito. As direções lançadas são delimitadas pela área retangular branca (Figura [4.3\)](#page-37-0).

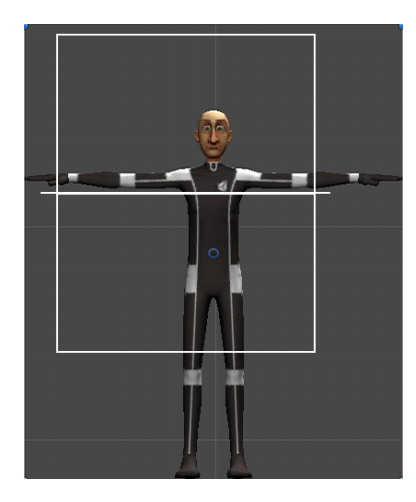

<span id="page-37-0"></span>Figura 4.3: Retângulo usado para delimitar a região onde as bolas são lançadas. Para organizar os resultados do experimento ele foi dividido em área superior e inferior.

A área retangular branca na Figura [4.3](#page-37-0) é dividida em duas partes. A parte superior representa a área onde o *VRacket* fornece maior aptidão para que o usuário consiga rebater as bolas usando o HMDC (uma vez que o dispositivo está anexado ao HMD na cabeça do usuário) e a parte inferior representa a área onde *VRacket* fornece maior probabilidade de detectar as rebatidas com o WIMU (tendo em vista que este dispositivo está acoplado ao antebraço direito do jogador).

Desenvolvemos o *VRacket* usando a *engine* (motor de jogos) *Unity3D* (versão 5.5.1f1), com a linguagem C# para implementar a heurística de interpolação, IK e as funções importantes para a captura dos dados usados na avaliação de desempenho e experiência do usuário. *VRacket* representa o avatar do jogador através de um modelo 3D com as principais articulações do esqueleto humano. No entanto, em nossos experimentos usamos apenas o membro superior direito para reproduzir os resultados de captura de movimentos.

Durante os testes experimentais, o *VRacket* é executado em um computador portátil com o sistema operacional Windows 8.1 de 64 bits, equipado com um Intel Core I7 @ 1,80 GHz, 8 GB de RAM e placa de vídeo NVidia GeForce GT 740M. Para interagir no jogo, os usuários utilizam um dispositivo Oculus Rift DK1 [\[44\]](#page-64-3) (HMD ou *HeadSet* para VR) com um Leap Motion [\[32\]](#page-63-8) (dispositivo HMDC) e um Myo Armband [\[26\]](#page-62-12) (dispositivo WIMU).

## <span id="page-38-0"></span>Capítulo 5

## RESULTADOS E DISCUSSÃO

Neste capítulo descrevemos os resultados obtidos com o desenvolvimento dessa pesquisa e apresentamos as discussões pertinentes. Portanto, destacamos nas próximas seções uma breve descrição sobre o resultado do desenvolvimento do jogo para VR (VRacket), posteriormente submetido a testes experimentais com usuários, passando por um processo de coleta e organização de dados, dos quais foram de grande importância para se chegar à conclusão final deste trabalho.

#### <span id="page-38-1"></span>5.1 VRacket

O VRacket é um jogo experimental para VR que foi implementado com base nas idéias dos jogos de pingue-pongue e tênis. Ele foi desenvolvido exclusivamente com o objetivo de testar, validar e comparar a nossa proposta de combinação de sensores inerciais e câmeras de profundidade com o uso de apenas um dos sensores de forma separada.

A Figura [5.1\(](#page-39-0)a) mostra a visão do jogador no VRacket e sua HUD (*heads-up display*). No canto superior esquerdo, mostra o tipo de jogo (que pode ser Teste ou Normal) seguido pelo nome do jogador. No centro é apresentada a quantidade de bolas lançadas/quantidade de bolas rebatidas, e no canto superior direito o nome dos dispositivos usados (Myo Armband, Leap Motion ou Ambos). Podemos observar na mesma figura (a), a sequência de lançamento das bolas e que a direção é sempre alterada após cada lançamento. Foi definido um rastro de cor amarela nas bolas, de forma a fornecer um feedback visual da trajetória a fim de facilitar as ações dos usuários, tendo em vista que são lançadas em alta velocidade.

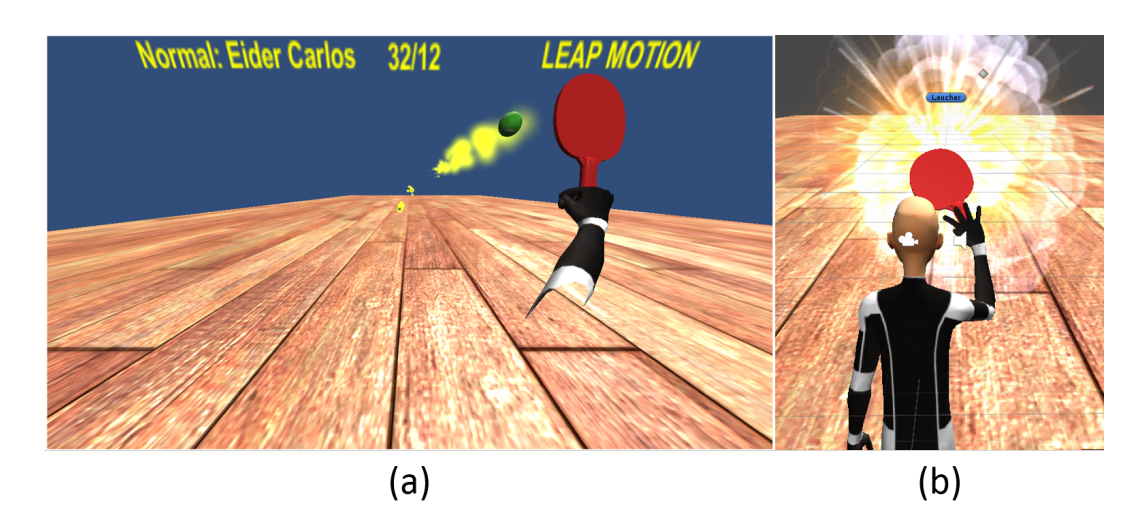

Figura 5.1: Ambiente virtual do VRacket (a) e feedback visual de uma explosão, que ocorre quando o usuário consegue rebater uma bola (b).

<span id="page-39-0"></span>Na parte (b) da Figura [5.1,](#page-39-0) destacamos também um feedback visual que ocorre quando o usuário rebate uma bola, gerando um efeito de explosão, e ao mesmo momento reproduz um som semelhante à colisão de uma bola de tênis com uma raquete.

Na próxima seção descrevemos o uso do jogo no teste experimental com usuários. A versão completa do código fonte está disponível no GitHub (https://git.io/vHpGS).

#### <span id="page-39-1"></span>5.2 Experimentos com usuários

O estudo experimental teve como objetivo comparar o desempenho e reunir questões sobre a experiência do usuário usando cada dispositivo (WIMU e HMDC) separadamente e a integração proposta usando ambos os dispositivos. Este estudo compreende as seguintes etapas: 1) o usuário deve assinar um documento informando seu consentimento para participar do estudo (apêndice [B\)](#page-68-0); 2) o usuário preenche um questionário de perfil (apêndice [A.1\)](#page-65-1); 3) Ele veste o HMD, e participa de três sessões diferentes de experimentos: "WIMU", "HMDC", e "HÍBRIDA"; 4) O usuário conclui um questionário pós-teste (apêndice [A.2\)](#page-66-0) sobre sua experiência durante os experimentos. O experimento foi realizado com 20 participantes (17 homens, 3 mulheres), onde 18 usuários estão na faixa de 18 a 30 anos e 2 usuários na faixa de 31 a 50 anos.

No questionário de perfil perguntamos se os participantes já haviam jogado jogos baseados em sensores de movimentos, tais como Kinect (Xbox), Move Controller (PS4), HTC Vive (Steam) ou Wii Remote (Nintendo Wii). Doze usuários relataram ter jogado

algumas ou muitas vezes, 5 relataram ter jogado uma vez, e 3 relataram que nunca jogaram. Também foi perguntado se eles já haviam usado um sistema baseado em VR. Oito deles relataram que nunca usaram esse tipo de sistema. Finalmente, quando perguntados se já haviam jogado pingue-pongue ou tênis, 19 usuários responderam afirmativamente.

Foram criadas três sessões de testes diferentes, que são "WIMU", "HMDC" e "HÍ-BRIDA", e representam as diferentes configurações de hardware. Na sessão "WIMU", o usuário usa o dispositivo WIMU (ou seja, O Myo Armband). Na sessão "HMDC", o usuário usa o dispositivo HMDC (Leap Motion). Finalmente, na sessão "HÍBRIDA" o usuário usa ambos os dispositivos (Figura [5.2\)](#page-40-0). Lembramos que em todas as sessões os usuários usam o HMD para visualização em VR e a ordem das sessões é aleatória para cada usuário, para evitar possíveis viés (*bias*). Dessa forma, é possível que um usuário comece pela abordagem híbrida, enquanto outro começa com "WIMU", por exemplo.

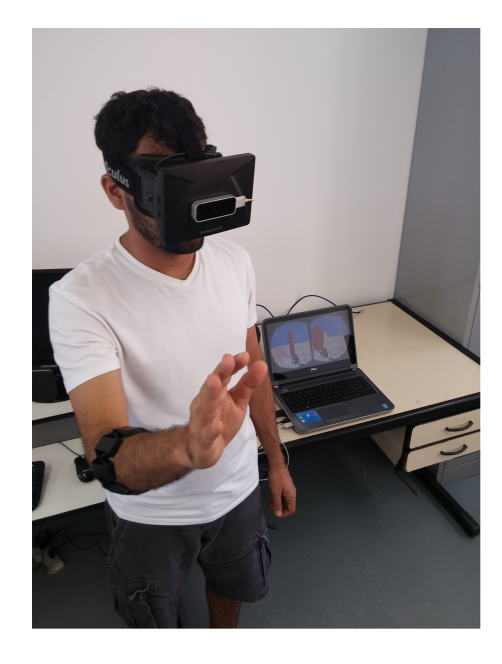

Figura 5.2: Usuário participando de uma sessão de experimento com a abordagem híbrida.

<span id="page-40-0"></span>Cada sessão começa com uma fase de treinamento onde são lançadas 15 bolas, para que o usuário possa se familiarizar com a forma de interação e os dispositivos que acompanham o teste que está sendo feito no momento. A pontuação não é registrada na fase de treinamento. Em seguida, a fase experimental começa com o lançamento de 100 bolas em direções aleatórias dentro da área ilustrada na Figura [4.3.](#page-37-0) As bolas são lançadas a cada 1,5 segundos e cada uma tem uma velocidade de 3,5 m/s. Para determinar esses parâmetros de intervalo de lançamento e velocidade foi feito antes um teste piloto com alguns participantes e estes valores foram ajustados a fim de alcançar um comportamento ideal para os testes.

Além da pontuação (ou seja, quantidade de bolas rebatidas e perdidas), durante a fase experimental são registradas as posições (x, y) dos acertos e erros, permitindo criar um mapa de calor (mais detalhes na próxima seção). Esse mapa de calor ajuda a entender melhor onde os usuários tiveram maior dificuldade para rebater as bolas de acordo com os diferentes tipos de sessão, permitindo comparar os prós e os contras da integração de sensores proposta neste trabalho.

Depois de completar as três sessões de experimentos, o participante responde a um questionário sobre a facilidade de uso, imersão, desempenho, desconforto e diversão. Estas questões estão baseadas numa escala *Likert* de 5 pontos ([\[28,](#page-63-12) [13\]](#page-62-13)).

#### <span id="page-41-0"></span>5.3 Coleta e organização dos dados

Com o objetivo de organizar e facilitar o estudo sobre o desempenho e a experiência do usuário, foi criada uma base de dados baseada no SGBD (Sistema de Gerenciamento de Banco de Dados) MySQL (Figura [5.3\)](#page-42-0) [\[33\]](#page-63-13). Para manipulação e visualização dos dados também foram criadas interfaces usando a linguagem PHP com o *framework* CakePHP 3.3 [\[9\]](#page-61-9). Na Figura [5.3](#page-42-0) é apresentado o modelo entidade relacionamento do banco de dados que criamos para armazenar todos os dados úteis produzidos durante os testes experimentais com os usuários.

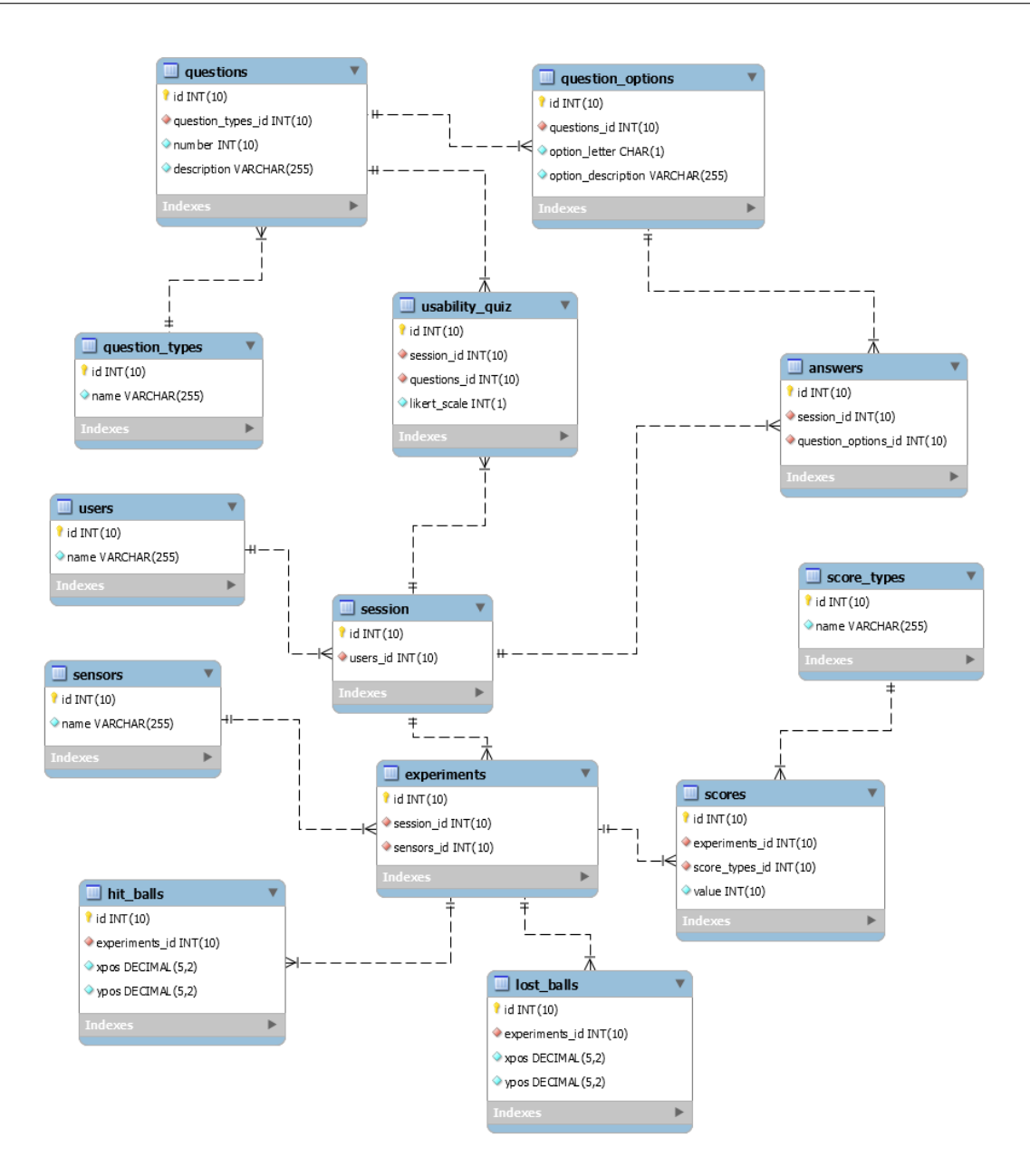

<span id="page-42-0"></span>Figura 5.3: Modelo entidade relacionamento do banco de dados, posteriormente usado para gerar as tabelas físicas onde todos os dados importantes do estudo são armazenados.

Na listagem abaixo descrevemos mais detalhes sobre cada uma das entidades do modelo entidade relacionamento e seu objetivo quando transformado em uma tabela do banco de dados.

- **users:** Manter os registros de todos os usuários que participam dos testes experimentais.
- **session:** Armazenar todas as sessões de testes experimentais. Cada registro de sessão está relacionada com um usuário e está associada com a sua avaliação de

perfil e usabilidade. Cada sessão contém também os registros de experimentos (**experiments**) que um determinado usuário participou.

- **experiments:** Os registros de experimentos são os testes feitos relacionados com um determinado usuário (**users**) em uma determinada sessão (**session**) com as diferentes abordagens de sensores (WIMU, HMDC e HÍBRIDA).
- **sensors:** Usado para organizar as diferentes abordagens de sensores usada nos experimentos (WIMU, HMDC e HÍBRIDA).
- **score\_types:** São armazenados os tipos de pontuações possíveis dentro do jogo, que podem ser "Bolas lançadas"(total), "Bolas lançadas na região superior", "Bolas lançadas na região inferior", "Bolas rebatidas" (total), "Bolas superiores rebatidas" e "Bolas inferiores rebatidas".
- **questions:** Onde são registradas todas as perguntas do questionário de avaliação do perfil e de usabilidade.
- **question** types: É usado para organizar melhor as questões, separando as questões em tipos: avaliação do perfil e usabilidade.
- **question\_options:** Onde as opções de todas as perguntas do questionário de perfil são armazenadas.
- **usability** quiz: Usado para registrar as respostas dos usuários ao questionário de avaliação de usabilidade da interação.
- **answers:** Usado para registrar as respostas dos usuários ao questionário de usabilidade.
- **scores:** Guarda o valor de um determinado tipo de pontuação **score\_types** que um usuário alcançou durante uma sessão de experimento **experiments**.
- **hit\_balls:** Guarda a posição x e y (conforme o plano apresentado na Figura [4.3\)](#page-37-0) de todas as bolas lançadas durante um teste experimental.
- **lost\_balls:** Guarda a posição x e y (conforme o plano apresentado na Figura [4.3\)](#page-37-0) de todas as bolas lançadas que o usuário não conseguiu rebater durante um teste experimental.

Usando a interface criada em PHP, todos os dados que os usuários preencheram em ambos os questionários (perfil e usabilidade) foram registrados no banco de dados. Da mesma forma, as pontuações obtidas no jogo (**scores**) e a posição das bolas rebatidas (**hit\_balls**) e perdidas (**lost\_balls**) também foram registradas usando mecanismos apropriados oferecidos pela *Unity3D*.

Para conseguir capturar a posição das bolas rebatidas e perdidas usamos a seguinte configuração. Conforme pode ser observado na Figura [5.4\(](#page-44-0)a) criamos um plano que foi posicionado ligeiramente atrás do avatar, e usamos ele para mapear a posição x e y das bolas que são lançadas. Em uma distância de aproximadamente 50 metros à frente do avatar foram criados dois planos (Figura [5.4\(](#page-44-0)b)) para separar as bolas lançadas na região superior e inferior, e com a mesma dimensão do retângulo branco apresentado na Figura [4.3.](#page-37-0) Portanto, durante o lançamento das bolas atribuímos ao objeto lançador (objeto circulado em vermelho na Figura [5.4\(](#page-44-0)b)), de forma aleatória, uma posição (x, y) dentro dos limites de um dos dois planos. Após ser posicionado, a bola é lançada, e ao mesmo tempo usamos um recurso do Unity3D que permite traçar rapidamente um raio (vetor) com início no objeto lançador até o plano apresentado na Figura [5.4\(](#page-44-0)a). Ao atingir o plano atrás do avatar, conseguimos obter a posição exata (x, y) no plano e atribuímos o valor capturado à bola (objeto) que está sendo lançada no momento. Deste modo, caso o jogador consiga rebater a bola, esse dado é armazenado na tabela **hit\_balls**. Caso contrário, é armazenado na tabela **lost\_balls**.

<span id="page-44-0"></span>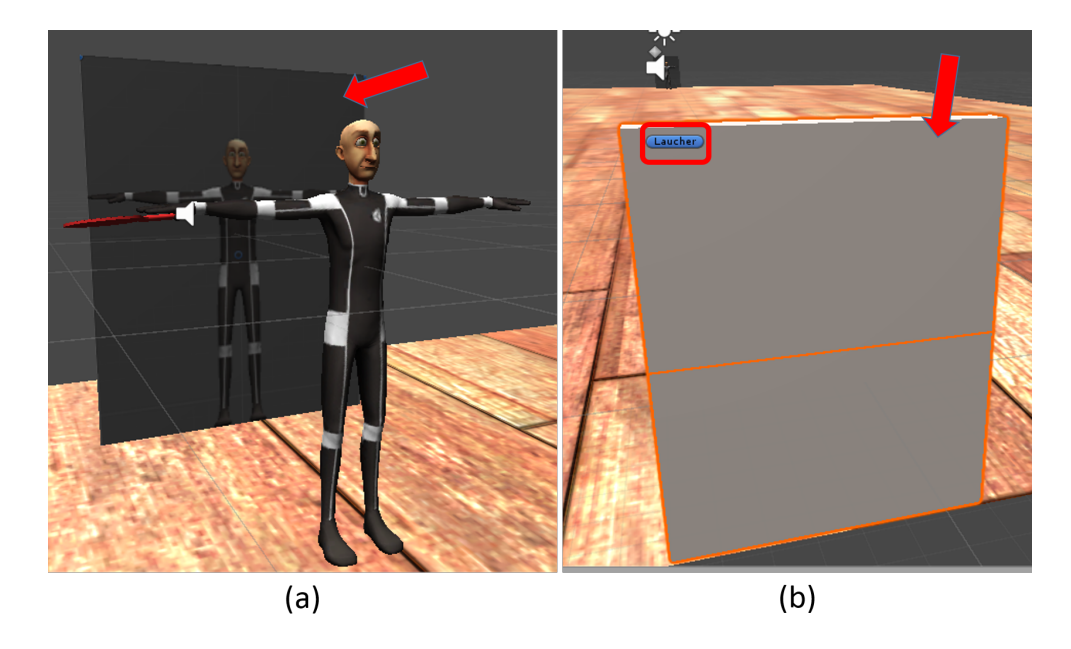

Figura 5.4: Plano criado para auxiliar no registro da posição x e y das bolas lançadas (a) e planos usados para delimitar a região e definir a posição (x, y) onde o objeto lançador faz o lançamento das bolas em direção ao avatar (b).

### <span id="page-45-0"></span>5.4 Resultados Objetivos

A Tabela [5.1](#page-46-0) apresenta a taxa média de acertos nas sessões de testes para as abordagens "WIMU" ( $\mu = 45.70, \sigma = 17.12$ ), "HMDC" ( $\mu = 45.40, \sigma = 12.63$ ), e "HÍBRIDA" ( $\mu =$  $52.45, \sigma = 16.12$ ). Quando usando apenas o dispositivo WIMU, a taxa média de acerto na área inferior ( $\mu = 30.15$ ,  $\sigma = 11.32$ ) superou a taxa média de acertos da área superior  $(\mu = 15.55, \sigma = 7.45)$ . Com relação à sessão de teste "HMDC", a taxa média de acertos na área superior ( $\mu = 31.40, \sigma = 9.23$ ) superou a média da taxa de acertos na área inferior ( $\mu = 14.00, \sigma = 5.81$ ). Com a abordagem "HÍBRIDA", os resultados foram mais equilibrados: a taxa média de acertos na área superior foi de 29.85 ( $\sigma = 9.56$ ) e na inferior foi de 22.60 ( $\sigma = 10.12$ ).

Ao aplicar o teste estatístico de *Kruskal-Wallis* [\[25\]](#page-62-14), foram obtidos os seguintes resultados em relação ao total de acertos incluindo as duas regiões (*H* = 1*.*92*, P* = 0*.*38), na região inferior (*H* = 18.55, *P* = 9.35\*10<sup>-5</sup>) e na região superior (*H* = 24.82, *P* = 4.06\*10<sup>-6</sup>). Ao interpretar os resultados do valor de *P*, o teste que faz a comparação das abordagens em relação ao total de acertos mostra que *p >* 0*.*05 (0*.*38) indicando que as diferenças entre algumas das medianas não são estatisticamente significativas e portanto não podemos alegar que exista uma diferença significativa nos resultados observados entre as abordagens. Quanto aos resultados obtidos nas regiões inferior e superior as diferenças são estatisticamente significativas já que ambos possuem o valor de *p* bem menores que 0*.*05.

Como base de exemplo para aplicação do teste de *Kruskal-Wallis*, usamos o trabalho de McDonald disponível em [\[29\]](#page-63-14). Neste trabalho o autor também disponibiliza uma planilha em excel (<http://www.biostathandbook.com/kruskalwallis.xls>) que contém a fórmula para fazer o teste de *Kruskal-Wallis* e que foi usada em nossos testes.

De forma a calcular também o tamanho do efeito entre as abordagens, usamos a equação do "D de Cohen" [\[11\]](#page-61-10) fazendo a comparação entre as abordagens que obtiveram um valor maior na média e as que obtiveram um resultado menor. Para interpretação dos tamanhos do efeito nos baseamos nos valores apresentado por Rosenthal em [\[38\]](#page-63-15). Deste modo, ao fazer a análise comparativa dentro do conjunto de dados em relação ao acerto total, verificamos que o tamanho do efeito entre as abordagens "HÍBRIDA" e "WIMU" foi de 0*.*40, entre "HÍBRIDA" e "HMDC" foi de 0*.*49 e entre as abordagens "WIMU" e "HMDC" foi de 0*.*02. De acordo com a tabela de Rosenthal em [\[38\]](#page-63-15), os dois primeiros valores do tamanho de efeito se classificam como pequeno e o último como insignificante. Para a região inferior, o tamanho do efeito entre as abordagens "WIMU" e "HÍBRIDA" foi de 0*.*70 (médio), entre as abordagens "WIMU" e "HMDC" foi de 1*.*88 (muito grande) e entre as abordagens "HÍBRIDA" e "HMDC" foi de 1*.*07 (grande). Em relação à região superior, o tamanho do efeito entre as abordagens "HMDC" e "HÍBRIDA" foi de 0*.*16 (insignificante), entre as abordagens "HMDC" e "WIMU" foi de 1*.*90 (muito grande) e entre as abordagens "HÍBRIDA" e "WIMU" foi de 1*.*68 (muito grande).

Esses resultados já sugerem de uma forma geral que nossa solução de integração apresenta melhores resultados comparados ao uso de apenas um dos sensores de forma separada. No entanto, esses resultados são discutidos em mais detalhes na sessão [5.6.](#page-56-1) Os gráficos do tipo *boxplot* (gráficos de caixa) (apresentados nas Figuras [5.5,](#page-47-0) [5.6](#page-48-0) e [5.7\)](#page-49-0) mostram em mais detalhes a taxa de acertos com cada abordagem em relação às diferentes regiões (inferior, superior e total) em que as bolas são lançadas.

| Tapona 0.1. Tapona do Itopanados Opfortos |               |      |                 |       |          |
|-------------------------------------------|---------------|------|-----------------|-------|----------|
| <b>ABORDAGEM</b>                          | <b>REGIÃO</b> | QL   | QR(%)           | $\mu$ | $\sigma$ |
| <b>GERAL</b>                              | Total         | 6000 | 2871 (47.85%)   | 47.85 | 15.75    |
|                                           | Superior      | 3012 | 1536 (51%)      | 25.60 | 11.32    |
|                                           | Inferior      | 2988 | 1335 (44.68%)   | 22.25 | 11.47    |
| WIMU                                      | Total         | 2000 | 914 (45.7%)     | 45.70 | 17.12    |
|                                           | Superior      | 1049 | 311 $(29.65\%)$ | 15.55 | 7.45     |
|                                           | Inferior      | 951  | 603 (63.41\%)   | 30.15 | 11.32    |
| <b>HMDC</b>                               | Total         | 2000 | 908 $(45.4\%)$  | 45.40 | 12.63    |
|                                           | Superior      | 980  | 628 (64.08%)    | 31.40 | 9.23     |
|                                           | Inferior      | 1020 | 280 (27.45%)    | 14.00 | 5.81     |
| <b>HÍBRIDA</b>                            | Total         | 2000 | $1049(52.45\%)$ | 52.45 | 16.12    |
|                                           | Superior      | 983  | 597 (60.73%)    | 29.85 | 9.56     |
|                                           | Inferior      | 1017 | 452 $(44.44\%)$ | 22.60 | 10.12    |

<span id="page-46-0"></span>Tabela 5.1: Tabela de Resultados Objetivos

QL = Quantidade Lançada, QR = Quantidade Rebatida,  $\mu$  = Média e  $\sigma$  = Desvio Padrão.

O *boxplot* na Figura [5.5](#page-47-0) (taxa de acertos na região inferior), a abordagem "WIMU" mostra que o segundo e o terceiro quartil possuem quase o mesmo tamanho, entretanto é possível observar que os resultados dentro do primeiro quartil (25% dos participantes) se mostram assimetricamente negativos em relação à todo o conjunto de dados. Em relação aos resultados da abordagem "HMDC", observamos uma pequena diferença entre o segundo e o terceiro quartil, mostrando que os dados são positivamente assimétricos, já que o segundo chega a ser um pouco maior. Com a abordagem "HÍBRIDA", a diferença observada entre o segundo e o terceiro quartil é ainda maior, e além disso existe uma discrepância no quarto quartil, mostrando que mesmo com o valor da mediana menor do que na abordagem "WIMU", 25% dos participantes conseguiram rebater uma quantidade maior que o valor da mediana alcançado com a abordagem "WIMU".

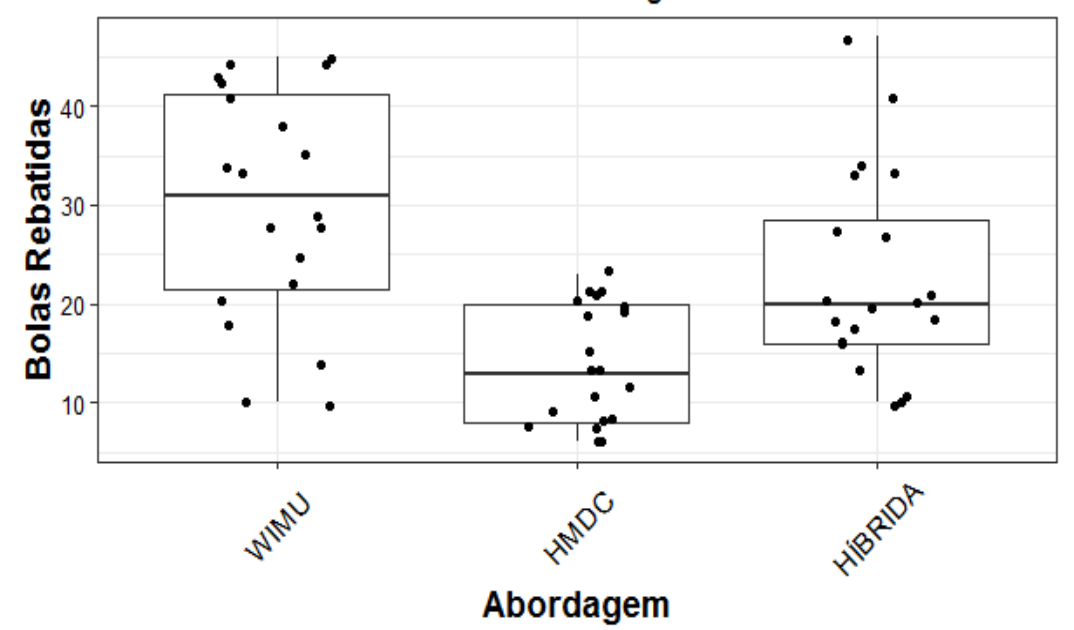

#### Taxa de acertos na região inferior

<span id="page-47-0"></span>Figura 5.5: Resultados da taxa de bolas rebatidas (acertos) na região inferior apresentados em *boxplot*.

Na região superior (Figura [5.6\)](#page-48-0), podemos ver na abordagem "WIMU" que o segundo quartil é maior que o terceiro, indicando resultados assimetricamente negativos. Apesar disso, é possível ver que ainda dois participantes alcançaram uma quantidade maior que o resultado da mediana na abordagem "HMDC". Em relação aos resultados conferidos na abordagem "HMDC", os dados são assimetricamente positivos e além disso o quarto quartil mostra que um participante conseguiu um resultado bem superior (acima de 50) em relação ao restante das amostras. Por outro lado, a abordagem "HÍBRIDA" está bastante equilibrada com os resultados, e o único comportamento diferente observado foi a mediana ter um valor maior em relação às medianas das outras abordagens.

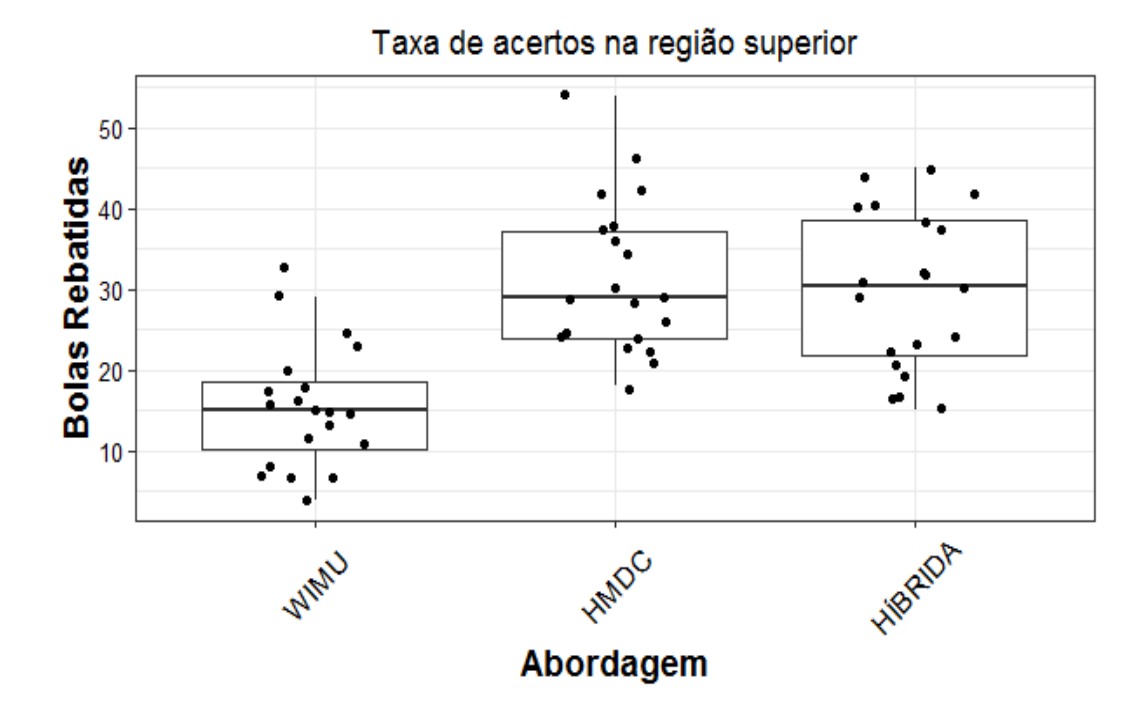

<span id="page-48-0"></span>Figura 5.6: Resultados da taxa de bolas rebatidas (acertos) na região superior apresentados em boxplot.

Foram produzidos também gráficos de *boxplot* englobando resultados de ambas as regiões (inferior e superior). De acordo com o gráfico da abordagem "WIMU", os resultados se mostram positivamente assimétricos, tendo em vista que o terceiro quartil é bem maior que o segundo. Foi observado também nessa abordagem que alguns participantes conseguiram rebater uma quantidade maior do que o valor máximo alcançado na abordagem "HMDC" mas também alguns deles conseguiram quantidades menores do que o valor mínimo alcançado na abordagem "HMDC". Quanto aos resultados da abordagem "HMDC", a mediana ficou maior do que a mediana da abordagem "WIMU", entretanto com os dados negativamente assimétricos. Na abordagem "HÍBRIDA", apesar do fato de que a distribuição dos dados no *box* é negativamente assimétrica, observamos que o valor mínimo alcançado é ainda maior do que os valores mínimos das outras abordagens e o valor máximo também é maior do que os valores máximos das outras alternativas.

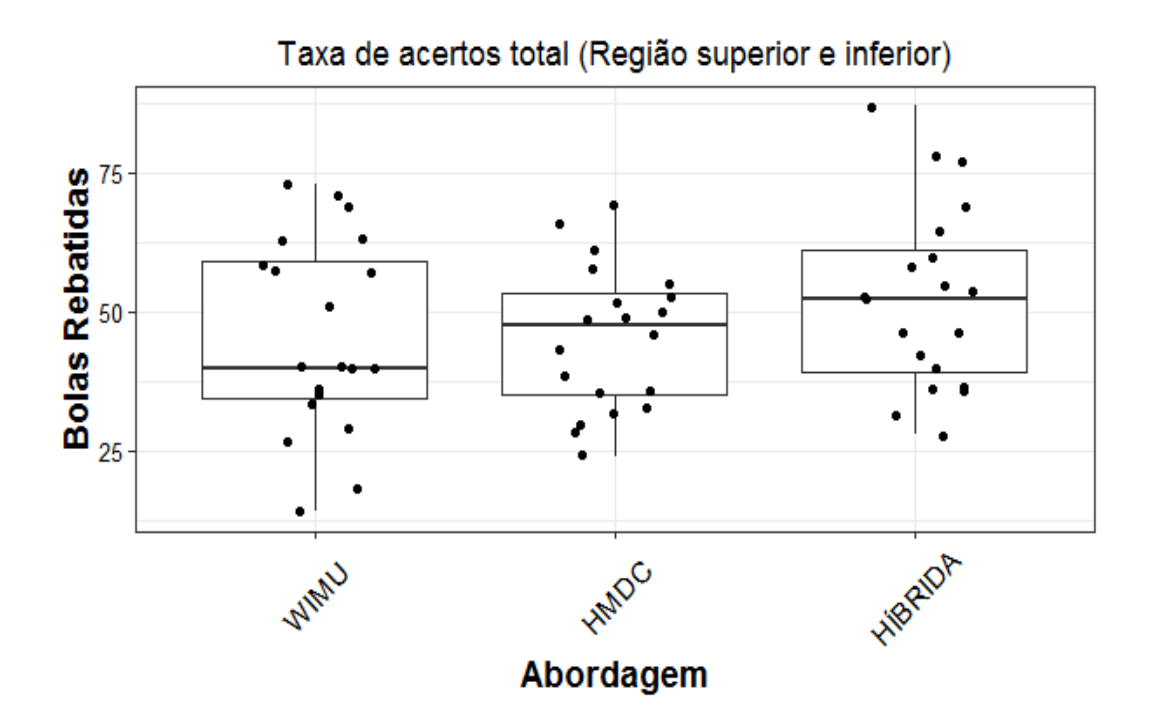

<span id="page-49-0"></span>Figura 5.7: Resultados da taxa de bolas rebatidas (acertos) na região superior apresentados em boxplot.

Registramos as posições (valor x e y em relação ao plano da Figura [4.3\)](#page-37-0) de todas as bolas lançadas (6000) durante o experimento e foi gerado também três mapas de calor (Figura [5.8\)](#page-49-1). Os mapas de calor representam um *feedback* visual e espacial sobre a taxa de acertos/erros no jogo, além de complementar os dados apresentados na Tabela [5.1.](#page-46-0)

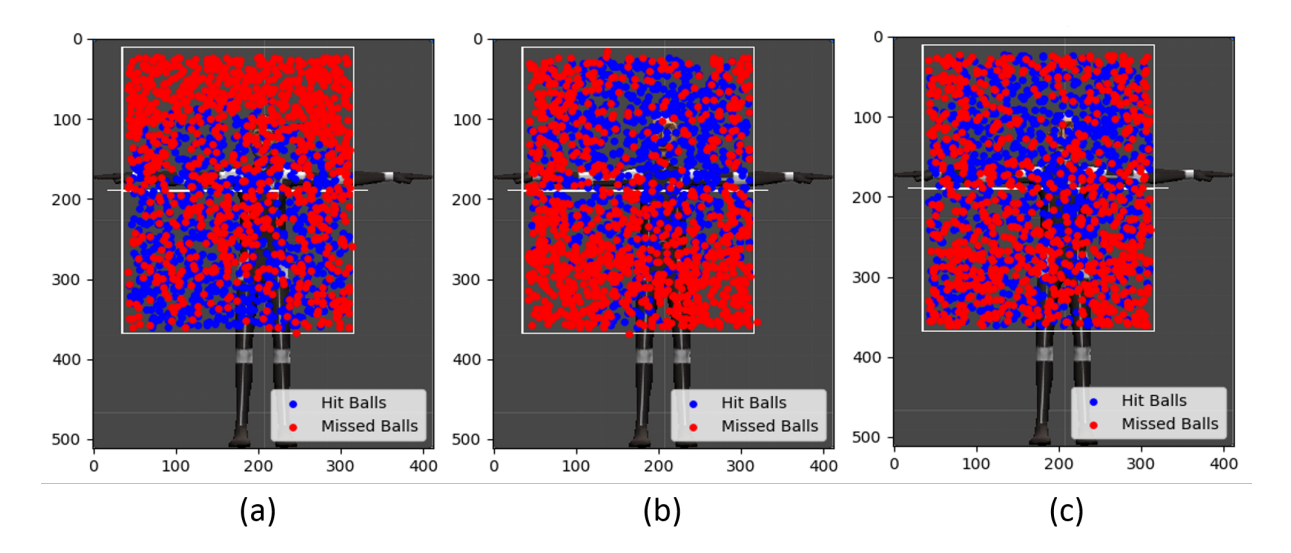

<span id="page-49-1"></span>Figura 5.8: Mapas de calor com a taxa de acertos e erros usando o sensor WIMU (a), HMDC (b) e a abordagem HÍBRIDA proposta (c).

### <span id="page-50-0"></span>5.5 Resultados Subjetivos

No questionário pós-teste, cada participante avaliou as sessões do experimento ("WIMU", "HMDC" e "HÍBRIDA") e responderam a uma pergunta final: "Qual dos três tipos de interação você mais gostou?". Para avaliar cada sessão de teste, os participantes responderam a cinco perguntas (baseadas na escala *Likert* de 5 pontos), que foram: (1) "Qual avaliação você dá para a facilidade de uso?", (2) "Como você avalia o nível de imersão?", (3) "Como você avalia o seu desempenho?", (4) "Como você avalia o nível de desconforto", e (5) "Como você classifica o nível de diversão?". Nos tópicos seguintes apresentamos os resultados da avaliação e a representação em gráficos.

#### <span id="page-50-1"></span>5.5.1 Facilidade

Para as sessões usando a abordagem "WIMU", 55% dos usuários classificaram essa abordagem como nível de facilidade "Médio". Na abordagem "HMDC", 40% dos usuários consideraram essa abordagem como "Fácil", e 45% dos usuários consideraram a abordagem "HÍBRIDA" como "Fácil". Ao avaliar a média com base na escala *Likert* de 5 pontos, os usuários consideraram a abordagem "HMDC" como a mais fácil de usar (*µ* = 2*.*80), seguido pela abordagem "HÍBRIDA" ( $\mu = 2.90$ ) e "WIMU" ( $\mu = 3.05$ ). Ao executar o teste estatístico (*Kruskal-Wallis*) foram obtidos os valores de  $H = 0.62$  e  $P = 0.73$ . Portanto, o valor de *p >* 0*.*05 mostra que as diferenças entre as medianas não são estatisticamente significantes, e com isso, na prática não podemos afirmar que existe um diferença significante entre usar uma abordagem ou outra em relação ao nível de facilidade segundo a avaliação dos participantes do teste.

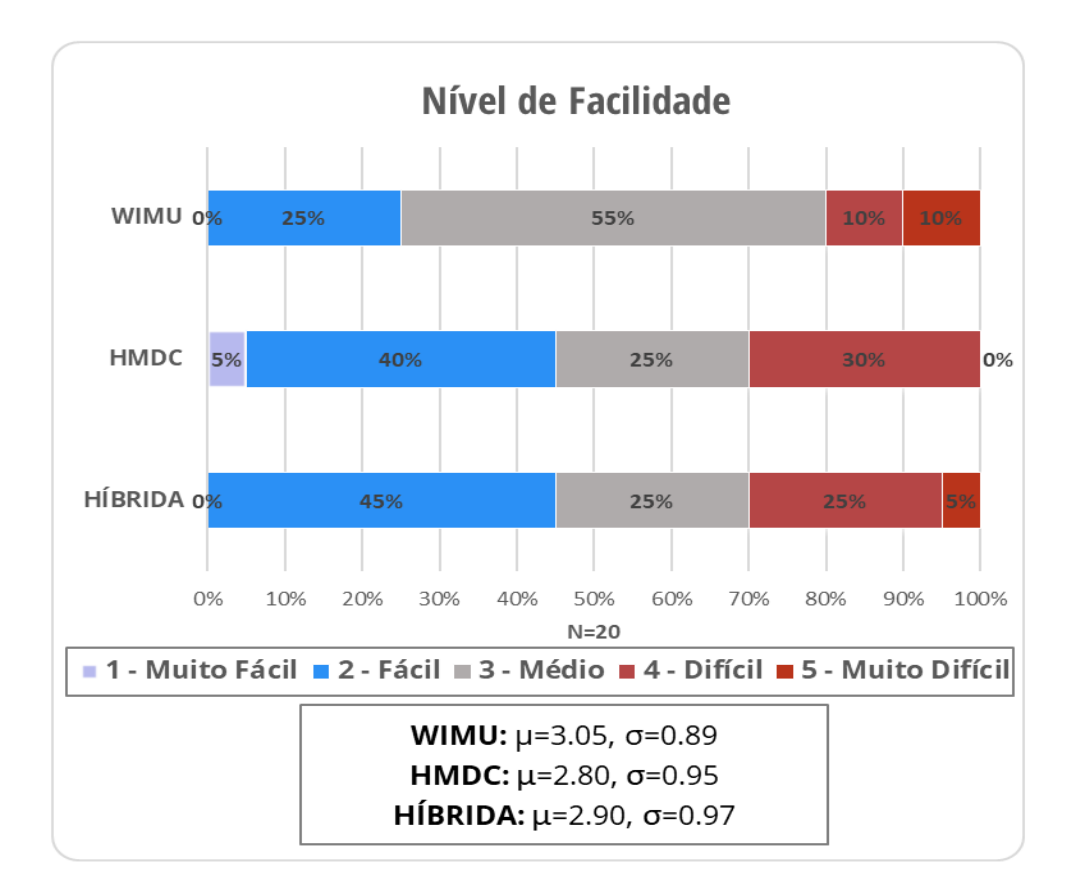

<span id="page-51-0"></span>Figura 5.9: Gráfico com resultados da avaliação de usabilidade em relação ao nível de facilidade.

#### <span id="page-51-1"></span>5.5.2 Imersão

Um total de 55% dos usuários classificaram o nível de imersão em "WIMU" como "Médio". Por outro lado, os usuários classificaram o nível de imersão como "Alto" nas abordagens "HMDC" e "HÍBRIDA" com valores semelhantes (35% e 40%, respectivamente). Como 20% dos usuários classificaram o nível de imersão em "HMDC" como "Muito Alto", "HMDC" supera a nossa abordagem "HÍBRIDA" neste item por uma ligeira diferença na média de 0.05. Observando a média de pontos de Likert, podemos classificar como mais imersivo o uso da abordagem "HMDC", seguido pela "HÍBRIDA" e depois "WIMU". O resultado do teste estatístico apresenta os valores de  $H = 3.21$  e  $P = 0.20$ . Assim como mostrado em facilidade, as diferenças entre as medianas não são estatisticamente significantes em imersão e portanto não existe uma diferença significante no nível de imersão segundo a avaliação dos participantes para as diferentes abordagens.

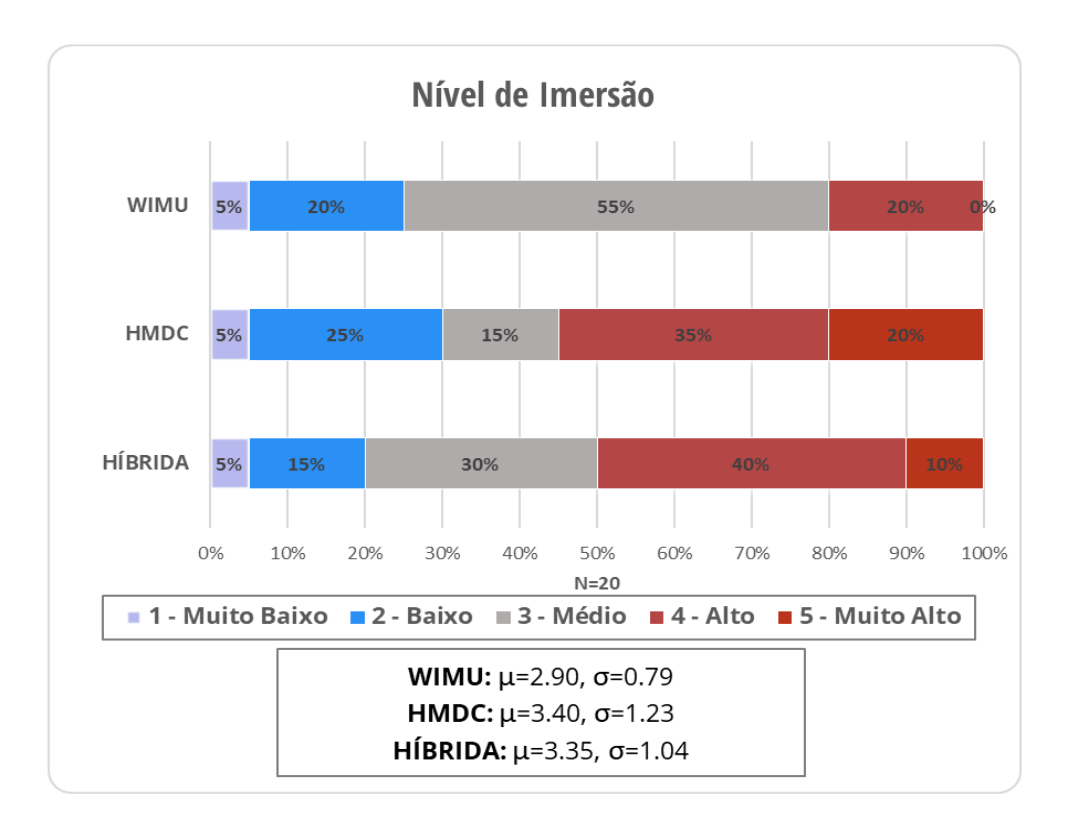

<span id="page-52-0"></span>Figura 5.10: Gráfico com resultados da avaliação de usabilidade em relação ao nível de imersão.

#### <span id="page-52-1"></span>5.5.3 Desempenho

Em termos de desempenho, de acordo com o gráfico na Figura [5.11,](#page-53-0) apenas 15% e 10% dos participantes classificaram as abordagens "WIMU" e "HMDC" como nível "Alto" respectivamente, e nenhum participante classificou como "Muito Alto". Por outro lado, um montante de 30% classificou a nossa proposta como "Alto" e 15% classificou como nível "Muito Alto", o que foi decisivo para considerar que nosso método supera as abordagens "WIMU" e "HMDC". Observando as médias, a abordagem avaliada com maior desempenho é a "HÍBRIDA", seguida por"WIMU" e depois "HMDC". O teste de *Kruskal-Wallis* motra os valores de *H* = 5*.*56 e *P* = 0*.*06, e este resultado se aproxima bastante do nível de significância de 0*.*05. Entretanto, mesmo com este resultado ainda não podemos afirmar que existe uma diferença significante entre as abordagens.

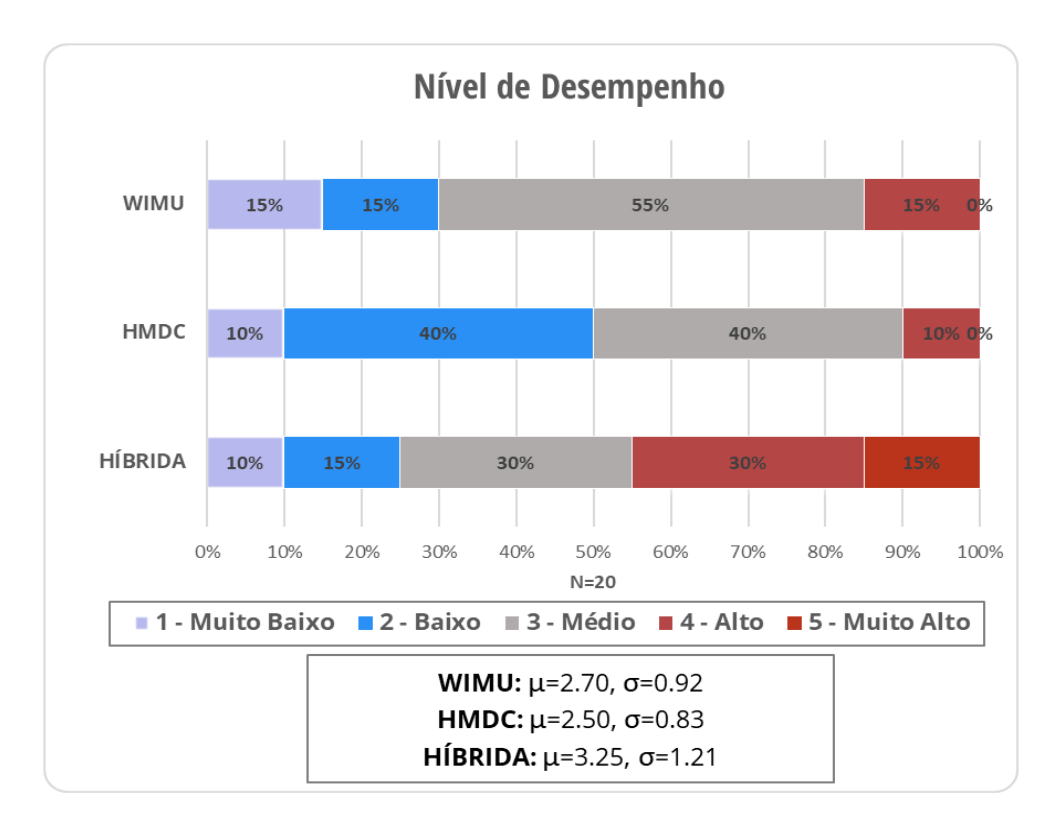

<span id="page-53-0"></span>Figura 5.11: Gráfico com resultados da avaliação de usabilidade em relação ao nível de desempenho.

#### <span id="page-53-1"></span>5.5.4 Desconforto

Os resultados do questionário no gráfico (Figura [5.12\)](#page-54-0) mostram que a configuração mais desconfortável é o uso da abordagem "HMDC" (*µ* = 2*.*15), em segundo lugar é a nossa proposta "HÍBRIDA" (*µ* = 2*.*10) e o mais confortável é o uso da abordagem "WIMU"  $(\mu = 1.85)$ . Os cálculos do teste estatístico apresentam os valores de  $H = 0.95$  e  $P = 0.62$ , e como já observado nos resultados dos testes estatísticos anteriores, este valor de *P* não garante que exista uma diferença significativa entre as abordagens.

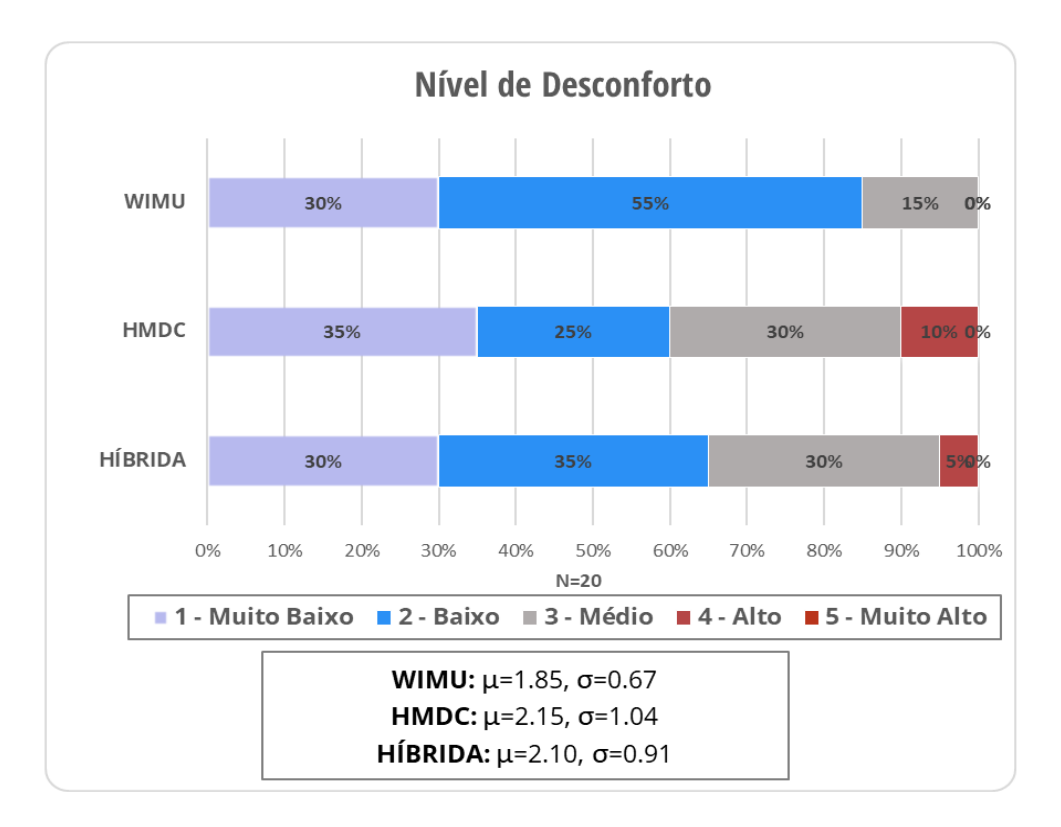

<span id="page-54-0"></span>Figura 5.12: Gráfico com resultados da avaliação de usabilidade em relação ao nível de desconforto.

#### <span id="page-54-1"></span>5.5.5 Diversão

De acordo com o gráfico na Figura [5.13,](#page-55-0) 30% e 25% dos participantes classificaram a integração proposta como "Alto" e "Muito Alto", respectivamente. O uso da abordagem "HMDC" foi classificado como 30% e 20% e o uso da abordagem "WIMU" foi classificado como 35% e 10% também para os níveis "Alto" e "Muito Alto", respectivamente. Quando comparado com a nossa proposta híbrida, o fato de que 25% dos participantes classificaram ela como "Muito Alto" foi definitivo em relação ao resultado geral, que torna o uso da nossa proposta mais divertido do que as outras duas alternativas. Ao observar os resultados das médias, podemos classificar a abordagem "HÍBRIDA" como a mais divertida, seguido por "HMDC" e "WIMU". O resultado do cálculo do teste de *Kruskal-Wallis* mostra os valores de *H* = 0*.*67 e *P* = 0*.*71, que novamente não nos garante uma diferença significativa entre o uso das abordagens segundo avaliação dos participantes do teste.

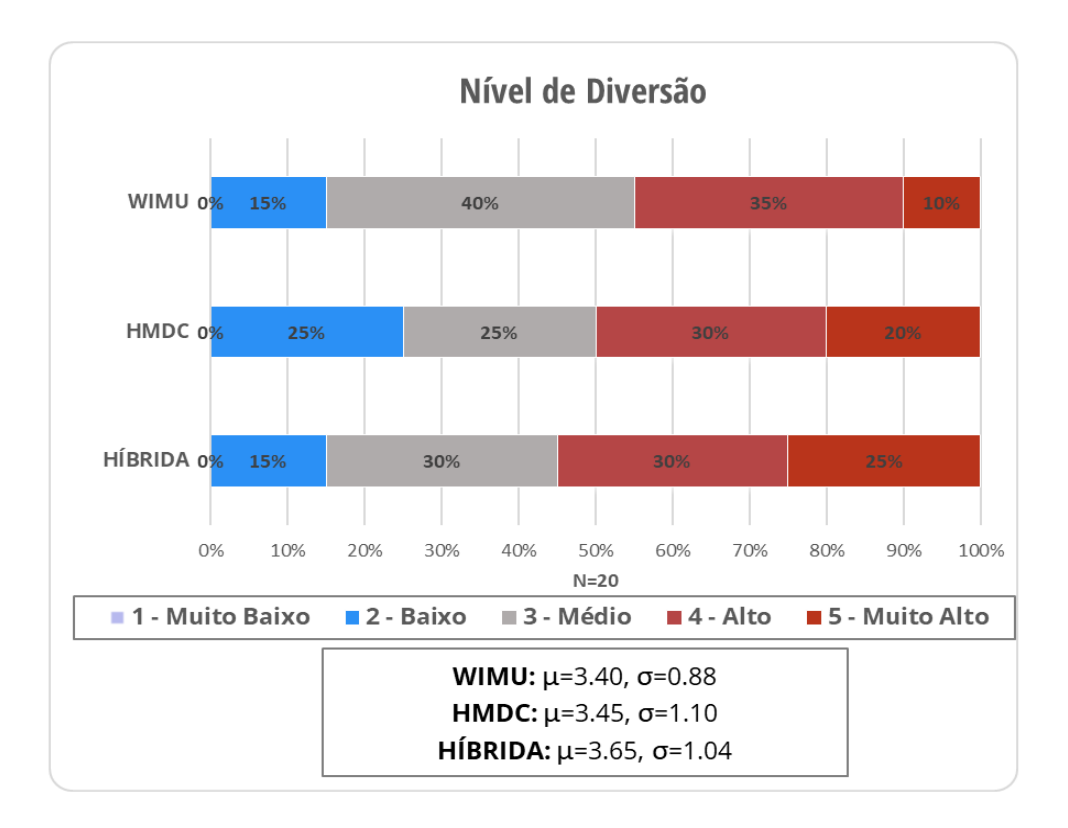

<span id="page-55-0"></span>Figura 5.13: Gráfico com resultados da avaliação de usabilidade em relação ao nível de diversão.

#### <span id="page-55-1"></span>5.5.6 Abordagem preferida dos participantes

A última pergunta do questionário de experiência do usuário foi proposta para inferir em termos gerais qual a interação que os participantes mais gostaram e, de acordo com os resultados mostrados na Figura [5.14,](#page-56-0) nossa proposta supera as outras com 70%. O uso do "WIMU" também supera o "HMDC" com uma diferença de 10%.

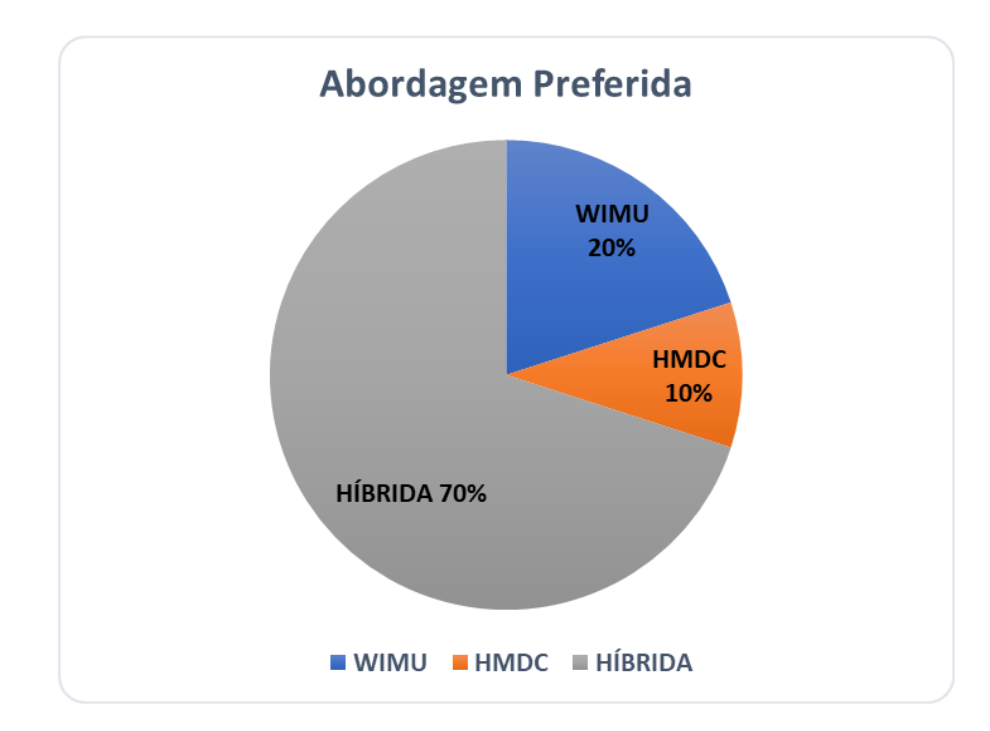

<span id="page-56-0"></span>Figura 5.14: Gráfico com resultados da avaliação de usabilidade em relação à abordagem preferida dos usuários.

### <span id="page-56-1"></span>5.6 Discussão

Os resultados objetivos na Tabela [5.1](#page-46-0) mostram que, na abordagem "WIMU", os participantes atingiram mais bolas na região inferior quando comparado com a região superior (conforme retângulo na Figura [4.3\)](#page-37-0). Na abordagem "HMDC", a taxa de acertos foi maior na região superior do que na região inferior. Por outro lado, com a abordagem "HÍBRIDA", os participantes tiveram uma taxa média de acertos mais equilibrada (considerando ambas as regiões), sendo ainda ligeiramente maior na região superior (diferença de 7.25 na média). A Figura [5.8](#page-49-1) ilustra estas situações. Em particular, na Figura [5.8](#page-49-1) (c) (mapa de calor da abordagem "HÍBRIDA") os pontos de cor azul (taxa de sucesso) são mais densos no topo quando comparados com a região inferior. Observamos que este resultado foi principalmente devido ao acúmulo de erros e perda da calibração do sensor "WIMU" ao longo do tempo. Para lidar com essa situação, os participantes do experimento procuravam executar os movimentos dos membros superiores dentro do campo de visão do sensor HMDC. Tentamos usar o Filtro de Kalman para filtrar os ruídos e corrigir a acumulação de erro, mas durante o desenvolvimento do VRacket percebemos que este algoritmo prejudica o desempenho (alta taxa de *frames*), o que é inviável para ser usado na nossa proposta.

Apesar de ter o valor da média (abordagem "HÍBRIDA") consideravelmente maior que as demais, os testes estatísticos usando o *Kruskal-Wallis* mostram que não é possível ter uma diferença significativa na prática entre os resultados observados em cada abordagem na avaliação total da taxa de acertos, ou seja, não se pode garantir que na prática o uso da abordagem "HÍBRIDA" é muito melhor que as outras em termos de taxa total de acertos. Por outro lado, o teste estatístico nas observações feitas na região inferior e superior mostra que existe uma diferença significativa entre as abordagens. Deste modo, usamos o cálculo do tamanho do efeito para se ter uma melhor noção da magnitude nas diferenças entre as observações. Portanto, os resultados do tamanho do efeito mostram que as diferenças entre as abordagens em termos de total de acertos são pequenas. Na região inferior, os resultados mostram que o uso da nossa abordagem é ainda melhor do que o uso da "HMDC" e além disso ao comparar a abordagem "WIMU" com a nossa, o efeito não chega a ser grande. Na região superior, de acordo com o tamanho do efeito destacamos que o uso da nossa abordagem é muito melhor do que o uso da abordagem "WIMU", apesar de a diferença entre a nossa abordagem e "HMDC" ser insignificante em termos de tamanho do efeito.

Em relação à facilidade de uso, inferimos a partir dos resultados (Figura [5.9\)](#page-51-0) que a abordagem "HMDC" superou as outras alternativas devido a sua alta precisão para rastrear as mãos e reproduzir os movimentos no avatar em tempo real com alta fidelidade, o que torna mais fácil para rebater uma bola. A abordagem "HÍBRIDA" proporciona um menor nível de fidelidade devido ao gargalo na zona de transição (região de cor verde nos limites do campo de visão do sensor HMDC, apresentada na Figura [4.1\(](#page-33-0)b)). O processo de interpolação é realizado no momento da transição e durante este processo o usuário pode perceber algumas falhas na animação do avatar, o que pode afetar a facilidade de uso de forma negativa. No entanto, na abordagem "WIMU", a facilidade de uso é pior devido à perda de calibração ao longo do tempo, o que faz com que o sistema posicione o antebraço do avatar de forma incorreta em relação ao antebraço do usuário, gerando movimentos inconsistentes e prejudicando a pontuação do jogador.

Quanto ao nível de imersão, a abordagem "HMDC" supera as outras alternativas devido às mesmas razões que descrevemos para a facilidade de uso. Embora neste experimento não ter sido utilizado os dedos do usuário nas interações no jogo, a câmera de profundidade é capaz de rastrear as juntas de dedos com maior precisão do que usando apenas um sensor inercial (WIMU). Esta característica dos HMDCs permite que a simulação do ambiente virtual seja mais rica em termos de nível de fidelidade.

Em termos de desempenho, a nossa proposta supera não apenas os resultados objetivos, mas também de acordo com o questionário de experiência do usuário (resultados subjetivos). Ambos os resultados reforçam a robustez da nossa proposta.

Os resultados do nível de desconforto indicam que a utilização da HMDC sozinha é mais desconfortável devido à necessidade do utilizador estar sempre com a mão na frente do campo de visão do HMDC. Observou-se também durante as sessões que o alto nível de iluminação no ambiente causa ruídos na captura dos movimentos, fazendo com que o usuário muitas vezes tenha que procurar uma posição melhor até que o dispositivo seja capaz de rastrear corretamente os membros. O mesmo comportamento ocorre quando se utiliza a abordagem "HÍBRIDA". Por outro lado, a abordagem "WIMU" simplesmente reproduz a orientação do membro do usuário no ambiente virtual, apesar dos ruídos e acúmulo de erros.

De acordo com os resultados do nível de diversão, o fator decisivo é o desempenho que representa literalmente a pontuação positiva alcançada durante as sessões de teste no jogo e é o que mantém o usuário engajado e satisfeito.

É importante destacar aqui que as comparações entre as abordagens para cada uma das métricas (Facilidade, Imersão, Desempenho e Desconforto) não possuem um respaldo em termos práticos, tendo em vista que os testes estatísticos usando o *Kruskal-Wallis* mostram que as hipóteses resultantes dos resultados das avaliações dos participantes não são estatisticamente significativas.

## <span id="page-59-0"></span>Capítulo 6

# **CONCLUSÃO**

Neste trabalho apresentamos o projeto e avaliação de uma solução proposta com o objetivo de combinar o uso de diferentes sensores (inerciais e visuais) para a captura de movimentos dos membros superiores, permitindo uma interação mais robusta em ambientes de realidade virtual.

Dentre as maiores dificuldades encontradas neste trabalho foram as pesquisas e tentativas de implementação e uso de um algoritmo que conseguisse filtrar ruídos e corrigir acúmulo de erros de um sensor inercial além de poder combinar com os dados produzidos pela câmera de profundidade, o que é a proposta oferecida pelo filtro de Kalman. Entretanto, apesar de teoricamente funcionar, ao tentar executar em tempo real o custo do algoritmo acabou prejudicando o desempenho gráfico da interação. Outra tentativa que também falhou foi o uso de uma raquete (física) para tentar estimular e melhorar a imersão dos usuários, e após alguns testes observamos que o uso deste objeto na mão acaba interferindo e prejudicando a captura de dados da câmera de profundidade.

Depois de alguns estudos, foi então implementado um método de integração baseado na função de interpolação linear (LERP), com o objetivo de suavizar os movimentos na zona de transição (Figura [4.1\(](#page-33-0)b)), que fica no limite do campo de visão do HMDC.

Tendo como base principal o método de integração, foi desenvolvido um jogo experimental para VR, chamado *VRacket*. O jogo é baseado em tênis e pingue-pongue, e exige que os usuários movam os membros superiores rapidamente para rebater a maior quantidade de bolas lançadas em regiões aleatórias de forma rápida. Este sistema também pode ser facilmente adaptado para aplicações de reabilitação física de membros superiores.

O jogo desenvolvido foi submetido a testes de avaliação de eficiência e usabilidade com usuários, com o objetivo de validar a interação proposta e avaliar comparando com

as propostas alternativas, que implica no uso dos dispositivos (WIMU e HMDC) de forma separada. Nessa avaliação, um fator importante destacado é a diferença no desempenho dos usuários ao rebater as bolas virtuais lançadas na região superior e inferior do corpo (Figura [4.3\)](#page-37-0), em relação à abordagem usada durante o experimento.

De acordo com os resultados dos experimentos, da avaliação da experiência do usuário e dos testes estatísticos em relação ao tamanho do efeito, os resultados são resumidos através das seguintes observações:

- A taxa de acertos na região inferior não é muito maior (efeito médio) quando usada a abordagem "WIMU" e comparado ao uso da abordagem "HÍBRIDA";
- A taxa de acertos na região inferior é maior (efeito grande) quando usada a abordagem "HÍBRIDA" quando comparado com a abordagem "HMDC";
- A taxa de acertos na região superior é pouco maior (efeito insignificante) quando usada a abordagem "HMDC" e comparado com a abordagem "HÍBRIDA";
- A taxa de acertos na região superior é muito maior (efeito muito grande) quando usada a abordagem "HÍBRIDA" quando comparado com a abordagem "WIMU";

Apesar de não ter um respaldo de significância estatística apresentado pelo teste de *Kruskal-Wallis*, os resultados dos testes com usuários mostram também que o uso da abordagem "HÍBRIDA" supera as outras em termos de desempenho e diversão.

Para trabalhos futuros recomendamos o uso de um algoritmo, que poderia ser uma versão melhorada do filtro de Kalman, para filtrar os dados dos dispositivos WIMU, a fim de lidar com o ruído e acúmulo de erros, tendo em vista que este se trata de um dos principais gargalos neste trabalho e que prejudica diretamente na interação dentro do ambiente virtual. Também seria de grande relevância o aprimoramento do algoritmo responsável pela integração de dados entre o sensores inercial e a câmera de profundidade, dado que atualmente usamos apenas uma heurística simples baseada em interpolação linear. Dentre outras sugestões interessantes, incluímos a captura também do dos membros superiores do lado esquerdo e a adaptação dessa aplicação em atividades de reabilitação física.

## Referências

- <span id="page-61-4"></span>[1] Ahmed, H.; Tahir, M. Improving the accuracy of human body orientation estimation with wearable imu sensors. *IEEE Transactions on Instrumentation and Measurement 66*, 3 (2017), 535–542.
- <span id="page-61-0"></span>[2] Aristidou, A.; Lasenby, J. *Inverse kinematics: a review of existing techniques and introduction of a new fast iterative solver*. University of Cambridge, Department of Engineering, 2009.
- <span id="page-61-3"></span>[3] Arsenault, D.; Whitehead, A. Wearable sensor networks for motion capture. In *Intelligent Technologies for Interactive Entertainment (INTETAIN), 2015 7th International Conference on* (2015), IEEE, pp. 158–167.
- <span id="page-61-1"></span>[4] Atienza, R.; Blonna, R.; Saludares, M. I.; Casimiro, J.; Fuentes, V. Interaction techniques using head gaze for virtual reality. In *Region 10 Symposium (TENSYMP), 2016 IEEE* (2016), IEEE, pp. 110–114.
- <span id="page-61-5"></span>[5] BAAK, A.; MÜLLER, M.; BHARAJ, G.; SEIDEL, H.-P.; THEOBALT, C. A datadriven approach for real-time full body pose reconstruction from a depth camera. In *Consumer Depth Cameras for Computer Vision*. Springer, 2013, pp. 71–98.
- <span id="page-61-2"></span>[6] Baldominos, A.; Saez, Y.; del Pozo, C. G. An approach to physical rehabilitation using state-of-the-art virtual reality and motion tracking technologies. *Procedia Computer Science 64* (2015), 10–16.
- <span id="page-61-7"></span>[7] Boström, H.; Andler, S. F.; Brohede, M.; Johansson, R.; Karlsson, A.; Van Laere, J.; Niklasson, L.; Nilsson, M.; Persson, A.; Ziemke, T. On the definition of information fusion as a field of research.
- <span id="page-61-6"></span>[8] Buss, S. R. Introduction to inverse kinematics with jacobian transpose, pseudoinverse and damped least squares methods. *IEEE Journal of Robotics and Automation 17*, 1-19 (2004), 16.
- <span id="page-61-9"></span>[9] CakePHP. Cakephp - build fast, grow solid, 2017. Disponível em: [https://](https://cakephp.org/) [cakephp.org/](https://cakephp.org/).
- <span id="page-61-8"></span>[10] Ceriani, S.; Sánchez, C.; Taddei, P.; Wolfart, E.; Sequeira, V. Pose interpolation slam for large maps using moving 3d sensors. In *Intelligent Robots and Systems (IROS), 2015 IEEE/RSJ International Conference on* (2015), IEEE, pp. 750–757.
- <span id="page-61-10"></span>[11] Cohen, J. Statistical power analysis for the behavioral sciences . hilsdale. *NJ: Lawrence Earlbaum Associates 2* (1988).
- <span id="page-62-4"></span>[12] Collin, J.; Davidson, P.; Kirkko-Jaakkola, M.; Leppäkoski, H. Inertial sensors and their applications. In *Handbook of Signal Processing Systems*. Springer, 2013, pp. 69–96.
- <span id="page-62-13"></span>[13] Dawes, J. G. Do data characteristics change according to the number of scale points used? an experiment using 5 point, 7 point and 10 point scales.
- <span id="page-62-10"></span>[14] Díaz, J. Inverse kinematics, 2012. Disponível em: <http://u3d.as/2fP>.
- <span id="page-62-5"></span>[15] Duong, D. Q.; Sun, J.; Nguyen, T. P.; Luo, L. Attitude estimation by using mems imu with fuzzy tuned complementary filter. In *Electronic Information and Communication Technology (ICEICT), IEEE International Conference on* (2016), IEEE, pp. 372–378.
- <span id="page-62-0"></span>[16] FAUVEL, C. Avoid gimbal lock for rotation/direction maya manipulators, 2010. Disponível em: [http://around-the-corner.typepad.com/adn/2012/08/](http://around-the-corner.typepad.com/adn/2012/08/avoid-gimbal-lock-for-rotationdirection-maya-manipulators.html) [avoid-gimbal-lock-for-rotationdirection-maya-manipulators.html](http://around-the-corner.typepad.com/adn/2012/08/avoid-gimbal-lock-for-rotationdirection-maya-manipulators.html).
- <span id="page-62-1"></span>[17] Fisher, M. Matt's Webcorner - stanford 2014, 2014. Disponível em: [http://](http://graphics.stanford.edu/~mdfisher/Kinect.html) [graphics.stanford.edu/~mdfisher/Kinect.html](http://graphics.stanford.edu/~mdfisher/Kinect.html).
- <span id="page-62-8"></span>[18] Ge, K. T. *Solving inverse kinematics constraint problems for highly articulated models*. Tese de Doutorado, Citeseer, 2000.
- <span id="page-62-2"></span>[19] HOLMES, D.; CHARLES, D.; MORROW, P.; MCCLEAN, S.; MCDONOUGH, S. Usability and performance of leap motion and oculus rift for upper arm virtual reality stroke rehabilitation. In *Proceedings of the 11th International Conference on Disability, Virtual Reality & Associated Technologies* (2016), Central Archive at the University of Reading.
- <span id="page-62-9"></span>[20] Jazar, R. N. *Theory of applied robotics: kinematics, dynamics, and control*. Springer Science & Business Media, 2010.
- <span id="page-62-7"></span>[21] Keskin, C.; Kıraç, F.; Kara, Y. E.; Akarun, L. Real time hand pose estimation using depth sensors. In *Consumer Depth Cameras for Computer Vision*. Springer, 2013, pp. 119–137.
- <span id="page-62-11"></span>[22] Kinect, M. Kinect - desenvolvimento de aplicativos do windows, 2017. Disponível em: <https://developer.microsoft.com/pt-br/windows/kinect>.
- <span id="page-62-6"></span>[23] Kolb, A.; Barth, E.; Koch, R.; Larsen, R. Time-of-flight sensors in computer graphics. In *Eurographics (STARs)* (2009), pp. 119–134.
- <span id="page-62-3"></span>[24] Kremer, V. E. Quaternions and slerp. In *University of Saarbrucken, Department for Computer Science Seminar Character Animation. Retrieved from: http://embots.dfki. de/doc/seminar\_ca/Kremer\_Quaternions.pdf* (2008).
- <span id="page-62-14"></span>[25] Kruskal, W. H.; Wallis, W. A. Use of ranks in one-criterion variance analysis. *Journal of the American statistical Association 47*, 260 (1952), 583–621.
- <span id="page-62-12"></span>[26] LABS, T. Myo gesture control armband | wearable technology by thalmic labs, 2017. Disponível em: <https://www.myo.com/>.
- <span id="page-63-1"></span>[27] Laviola, J. J. A comparison of unscented and extended kalman filtering for estimating quaternion motion. In *American Control Conference, 2003. Proceedings of the 2003* (2003), vol. 3, IEEE, pp. 2435–2440.
- <span id="page-63-12"></span>[28] Likert, R. A technique for the measurement of attitudes. *Archives of psychology* (1932).
- <span id="page-63-14"></span>[29] McDonald, J. H. Handbook of biological statistics (3rd ed.): Kruskal–wallis test, 2014. Disponível em: <http://www.biostathandbook.com/kruskalwallis.html>.
- <span id="page-63-0"></span>[30] McWILLIAMS, A. How a Depth Sensor Works - in 5 minutes, 2013. Disponível em: <https://jahya.net/blog/how-depth-sensor-works-in-5-minutes/>.
- <span id="page-63-10"></span>[31] MEIJERING, E. A chronology of interpolation: From ancient astronomy to modern signal and image processing. *Proceedings of the IEEE 90*, 3 (2002), 319–342.
- <span id="page-63-8"></span>[32] MOTION, L. Motion controller for games, design, virtual reality and more, 2017. Disponível em: <https://www.leapmotion.com/>.
- <span id="page-63-13"></span>[33] MySQL. Mysql, 2017. Disponível em: <https://www.mysql.com/>.
- <span id="page-63-5"></span>[34] Parent, R. *Computer animation: algorithms and techniques*. Newnes, 2012.
- <span id="page-63-6"></span>[35] PENELLE, B.; DEBEIR, O. Multi-sensor data fusion for hand tracking using kinect and leap motion. In *Proceedings of the 2014 Virtual Reality International Conference* (2014), ACM, p. 22.
- <span id="page-63-3"></span>[36] Perani, L.; Bressan, R. T. Wii will rock you: Nintendo wii e as relações entre interatividade e corpo nos videogames. *SIMPÓSIO BRASILEIRO DE JOGOS PARA COMPUTADOR E ENTRETENIMENTO DIGITAL 6* (2007).
- <span id="page-63-9"></span>[37] Realsense, I. Realsense - tecnologia intel, 2017. Disponível em: [https://](https://software.intel.com/pt-br/realsense/home) [software.intel.com/pt-br/realsense/home](https://software.intel.com/pt-br/realsense/home).
- <span id="page-63-15"></span>[38] Rosenthal, J. A. Qualitative descriptors of strength of association and effect size. *Journal of social service Research 21*, 4 (1996), 37–59.
- <span id="page-63-7"></span>[39] Sabatini, A. M. Quaternion-based extended kalman filter for determining orientation by inertial and magnetic sensing. *IEEE Transactions on Biomedical Engineering 53*, 7 (2006), 1346–1356.
- <span id="page-63-4"></span>[40] SARBISHEI, O. On the accuracy improvement of low-power orientation filters using imu and marg sensor arrays. In *Circuits and Systems (ISCAS), 2016 IEEE International Symposium on* (2016), IEEE, pp. 1542–1545.
- <span id="page-63-11"></span>[41] SHOTTON, J.; SHARP, T.; KIPMAN, A.; FITZGIBBON, A.; FINOCCHIO, M.; Blake, A.; Cook, M.; Moore, R. Real-time human pose recognition in parts from single depth images. *Communications of the ACM 56*, 1 (2013), 116–124.
- <span id="page-63-2"></span>[42] VARGHESE, A.; CHANDRA, M. G.; KUMAR, K. Dual quaternion based imu and vision fusion framework for mobile augmented reality. In *Intelligent Signal Processing (WISP), 2015 IEEE 9th International Symposium on* (2015), IEEE, pp. 1–6.
- <span id="page-64-1"></span>[43] Varshney, P. K. Multisensor data fusion. *Electronics & Communication Engineering Journal 9*, 6 (1997), 245–253.
- <span id="page-64-3"></span>[44] VR, O. Oculus rift, 2017. Disponível em: <https://www.oculus.com/rift/>.
- <span id="page-64-0"></span>[45] WEI, X.; ZHANG, P.; CHAI, J. Accurate realtime full-body motion capture using a single depth camera. *ACM Transactions on Graphics (TOG) 31*, 6 (2012), 188.
- <span id="page-64-2"></span>[46] Zhao, H.; Wang, Z. Motion measurement using inertial sensors, ultrasonic sensors, and magnetometers with extended kalman filter for data fusion. *IEEE Sensors Journal 12*, 5 (2012), 943–953.

## <span id="page-65-0"></span>APÊNDICE A - Questionários

### <span id="page-65-1"></span>A.1 Avaliação do perfil do participante

### **PERFIL DO PARTICIPANTE**

Este questionário tem por objetivo obter informações sobre o perfil do participante para o trabalho intitulado: **Projeto e Avaliação de uma Interação para Jogos de Realidade Virtual baseada no rastreamento de movimentos dos membros superiores**.

#### 1. **Qual a sua faixa etária?**

\*Marcar apenas uma opção

- ( ) Entre 18 e 30 anos
- ( ) Entre 31 e 50 anos
- ( ) Entre 51 e 60 anos
- ( ) Acima de 60 anos

#### 2. **Qual o seu sexo?**

\*Marcar apenas uma opção

- ( ) Masculino
- ( ) Feminino
- ( ) Prefiro não informar
- 3. **Você já jogou algum jogo que usa sensores de movimento, por exemplo Kinect (Xbox), Move Controller(PS4), HTC Vive(Steam), Wii Remote(Nintendo Wii)?**

\*Marcar apenas uma opção

- ( ) Nunca
- ( ) 1 vez
- ( ) Algumas vezes
- ( ) Muitas vezes

#### 4. **Você já usou algum sistema de realidade virtual?**

\*Marcar apenas uma opção

- ( ) Nunca
- ( ) 1 vez
- ( ) Algumas vezes
- ( ) Muitas vezes

#### 5. **Você já jogou tênis ou pingue-pongue?**

\*Marcar apenas uma opção

- ( ) Nunca
- ( ) 1 vez
- ( ) Algumas vezes
- ( ) Muitas vezes

#### 6. **Sessão ID (Para uso do moderador)** \*Escrever o número ID da sessão

### <span id="page-66-0"></span>A.2 Avaliação de usabilidade da interação

### **USABILIDADE DA INTERAÇÃO**

#### **Dispositivo WIMU**

- 1. **Como você avalia a Facilidade de uso com o dispositivo WIMU?** Muito Fácil ( ) ( ) ( ) ( ) Muito Difícil
- 2. **Como você avalia o nível de Imersão com o dispositivo WIMU?** Muito Baixo ( ) ( ) ( ) ( ) ( ) Muito Alto
- 3. **Como você avalia o seu Desempenho com o dispositivo WIMU?** Muito Baixo ( ) ( ) ( ) ( ) Muito Alto
- 4. **Como você avalia o nível de Desconforto usando o dispositivo WIMU?** Muito Baixo ( ) ( ) ( ) ( ) ( ) Muito Alto
- 5. **Como você avalia o nível de Diversão usando o dispositivo WIMU?** Muito Baixo ( ) ( ) ( ) ( ) ( ) Muito Alto

#### **Dispositivo HMDC**

- 6. **Como você avalia a Facilidade de uso com o dispositivo HMDC?** Muito Fácil ( ) ( ) ( ) ( ) Muito Difícil
- 7. **Como você avalia o nível de Imersão com o dispositivo HMDC?** Muito Baixo ( ) ( ) ( ) ( ) ( ) Muito Alto
- 8. **Como você avalia o seu Desempenho com o dispositivo HMDC?** Muito Baixo ( ) ( ) ( ) ( ) ( ) Muito Alto
- 9. **Como você avalia o nível de Desconforto usando o dispositivo HMDC?** Muito Baixo ( ) ( ) ( ) ( ) ( ) Muito Alto
- 10. **Como você avalia o nível de Diversão usando o dispositivo HMDC?** Muito Baixo ( ) ( ) ( ) ( ) ( ) Muito Alto

#### **Abordagem Híbrida (WIMU/HMDC)**

- 11. **Como você avalia a Facilidade de uso com a abordagem HÍBRIDA?** Muito Fácil ( ) ( ) ( ) ( ) Muito Difícil
- 12. **Como você avalia o nível de Imersão com a abordagem HÍBRIDA?** Muito Baixo ( ) ( ) ( ) ( ) ( ) Muito Alto
- 13. **Como você avalia o seu Desempenho com a abordagem HÍBRIDA?** Muito Baixo ( ) ( ) ( ) ( ) ( ) Muito Alto
- 14. **Como você avalia o nível de Desconforto usando a abordagem HÍBRIDA?** Muito Baixo ( ) ( ) ( ) ( ) Muito Alto
- 15. **Como você avalia o nível de Diversão usando a abordagem HÍBRIDA?** Muito Baixo ( ) ( ) ( ) ( ) ( ) Muito Alto

## <span id="page-68-0"></span>APÊNDICE B - Termo de Consentimento

#### **TERMO DE CONSENTIMENTO LIVRE E ESCLARECIDO**

**Título do Projeto:** Desenvolvimento de um Mecanismo de Interação para Ambientes de Realidade Virtual Baseado em Movimentos dos Membros Superiores.

Prezado(a),

Você está sendo convidado (a) a participar de um estudo para avaliar a experiência do usuário no uso da combinação de sensores de movimentos dos membros superiores para interfaces de realidade virtual.

Somos integrantes do Programa de Pós-Graduação em Computação, do Instituto de Computação da UFF. A equipe envolvida no estudo é composta pelo estudante Eider Carlos e o professor responsável (Anselmo Antunes Montenegro). Queremos entender o que os usuários sentem ao usar as diferentes combinações de sensores classificados como Câmeras de profundidade para headsets e Unidades de medição inerciais pervasivas para jogar.

Se você concordar em participar, iremos solicitar o preenchimento de questionários e fixaremos três dispositivos de forma que os movimentos para controle do jogo possam ser capturados e assim você consiga ter a visualização em realidade virtual. Fique tranquilo (a), os dispositivos não causam nenhum mal-estar, não são invasivos e não há contraindicações. Um destes dispositivos trata-se do Myo Armband, é um bracelete que captura movimentos e vibrações relacionados ao seu antebraço. O outro, chamado Leap Motion é uma câmera de profundidade que captura os movimentos do antebraço, incluindo das mãos e dos dedos. O terceiro é o Headset para realidade virtual.

Os dados produzidos no jogo e a pontuação serão registrado para documentar a sua interação com os sensores, buscando observar possíveis pontos positivos e negativos da interação.

Tente fazer o que você faria normalmente se estivesse jogando sozinho. Lembre-se, não fizemos o design dos sensores que você está prestes a utilizar. Com isso, fique à vontade ao responder os questionários. Precisamos saber exatamente o que você pensa.

Você pode optar por não participar de tudo, pode recusar-se a participar em determinados procedimentos ou a responder a certas perguntas, ou pode interromper a sua participação a qualquer momento, sem penalidade.

Solicitamos sua autorização para o uso dos dados obtidos durante o experimento e pelas respostas nos formulários, com o objetivo de produzir artigos técnicos e científicos sempre garantindo seu anonimato.

Agradecemos sua atenção, participação e colaboração.

**Responsável para contato:** *Eider Carlos* - eidercarlos@gmail.com - (21) 98340-6871

#### **TERMO DE CONSENTIMENTO**

Declaro que fui informado sobre todos os procedimentos da pesquisa, que recebi de forma clara e objetiva todas as explicações pertinentes ao projeto e da garantia de anonimato dos meus dados. Eu compreendo que neste estudo, as observações dos experimentos/procedimentos de tratamento serão feitas comigo.

Declaro que fui informado que posso me retirar do estudo a qualquer momento.

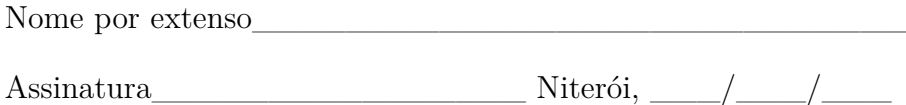